# **RAPIDS**

### GPU Accelerated Data Analytics in Python

Mads R. B. Kristensen, NVIDIA

#### Stuttering

● Transistors per chip, '000 ● Clock speed (max), MHz ● Thermal design power\*, w

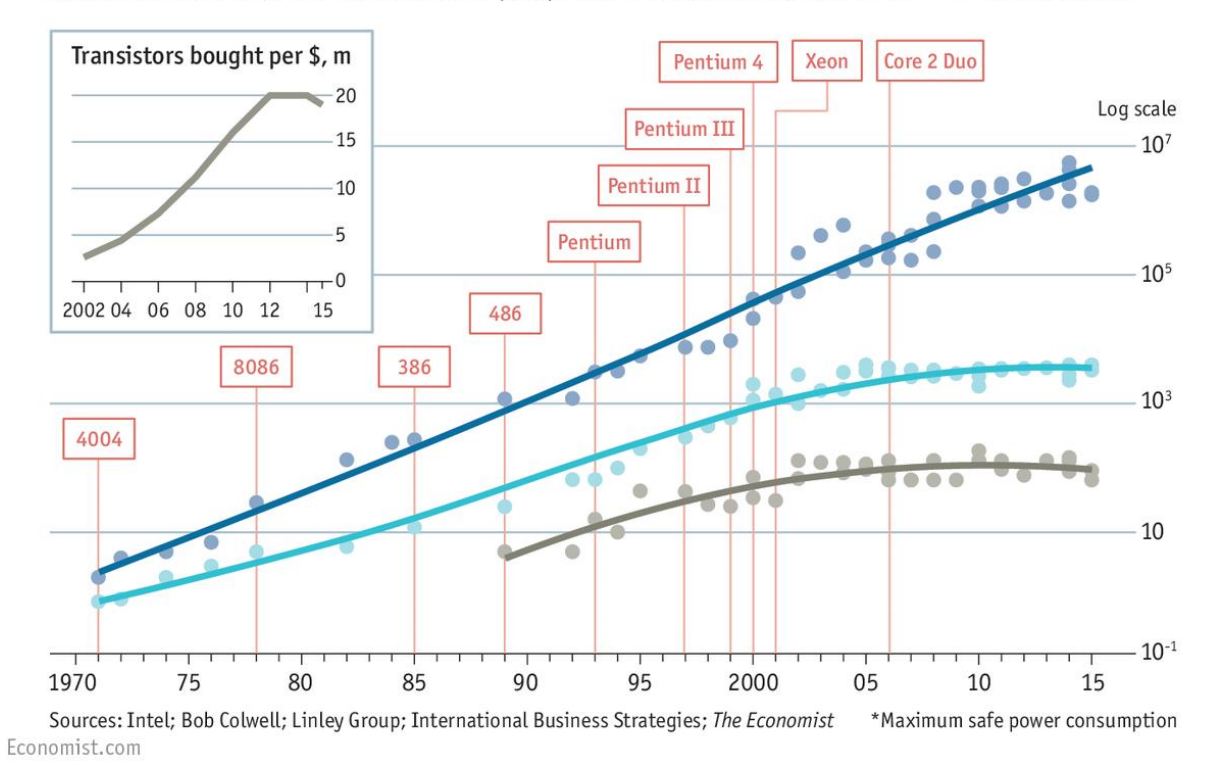

Chip introduction

dates, selected

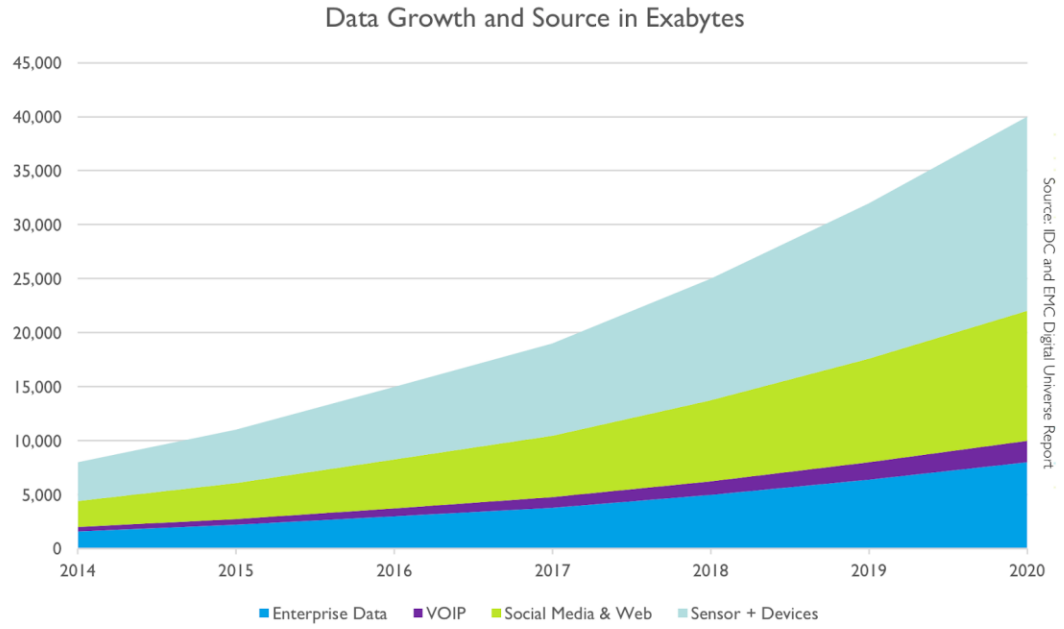

**O** DVIDIA. 2

## **Scale up and out with RAPIDS and Dask**

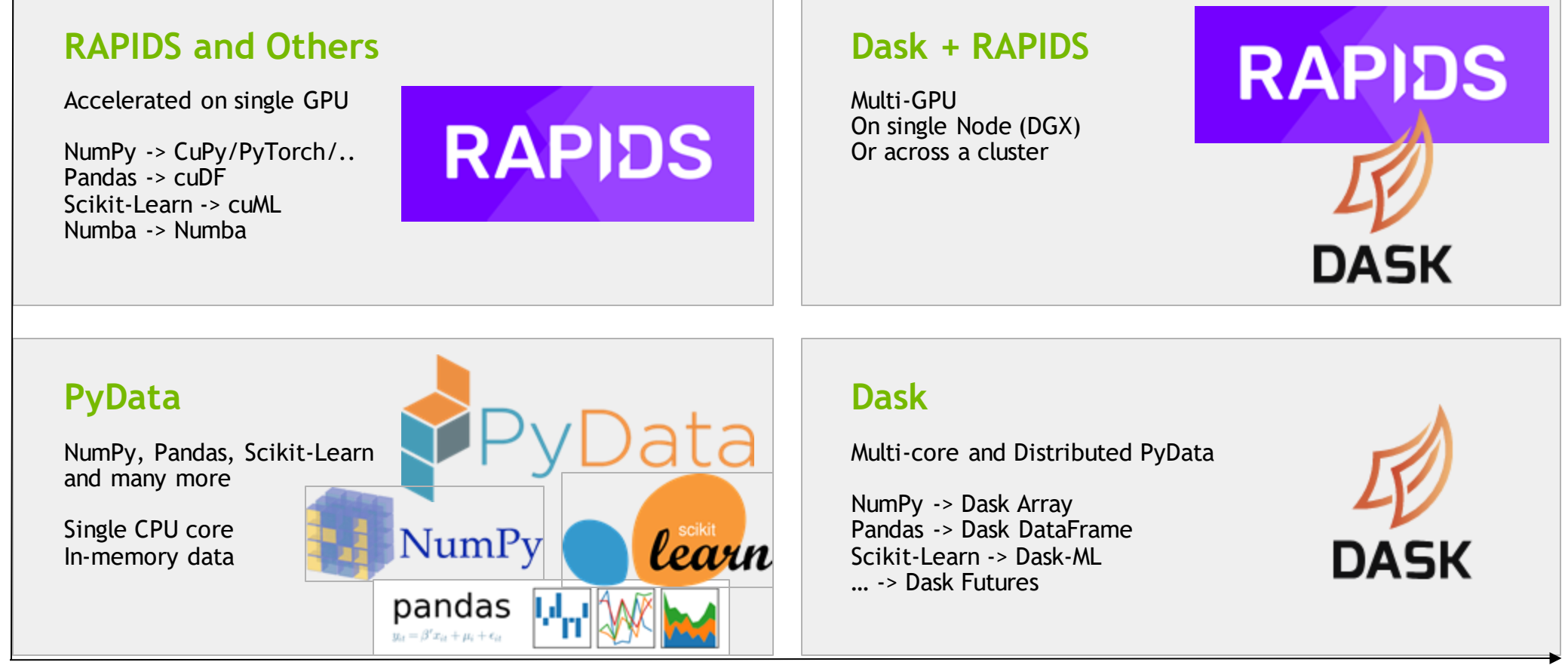

#### Scale out / Parallelize

# **Scale up and out with RAPIDS and Dask**

#### **RAPIDS and Others** Accelerated on single GPU **RAPIDS** NumPy -> CuPy/PyTorch/.. Pandas -> cuDF Scikit-Learn -> cuML Numba -> Numba **PyData** NumPy, Pandas, Scikit-Learn and many more Single CPU core learn NumPy In-memory data pandas  $y_{it} = \beta' x_{it} + \mu_i + \epsilon_{it}$

### Scale out / Parallelize

### **History of the GPU**

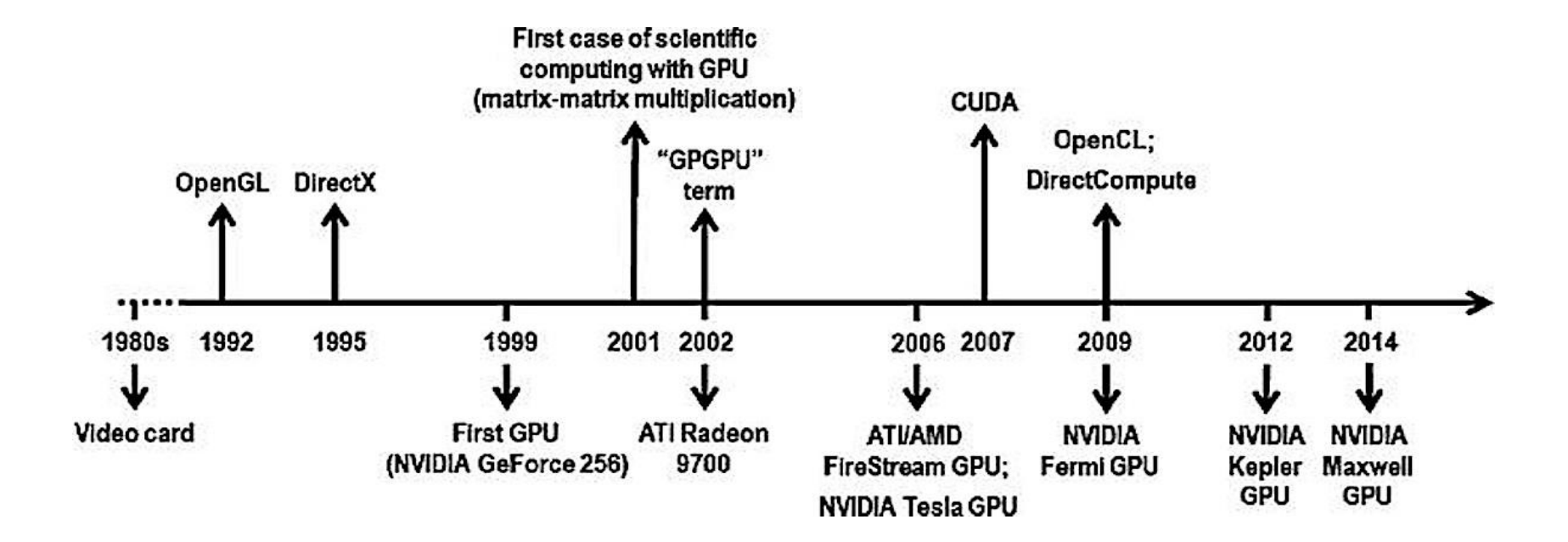

**DOI:** [https://doi.org/10.1007/978-3-319-17885-1\\_1606](https://doi.org/10.1007/978-3-319-17885-1_1606)

### **CPU vs GPU**

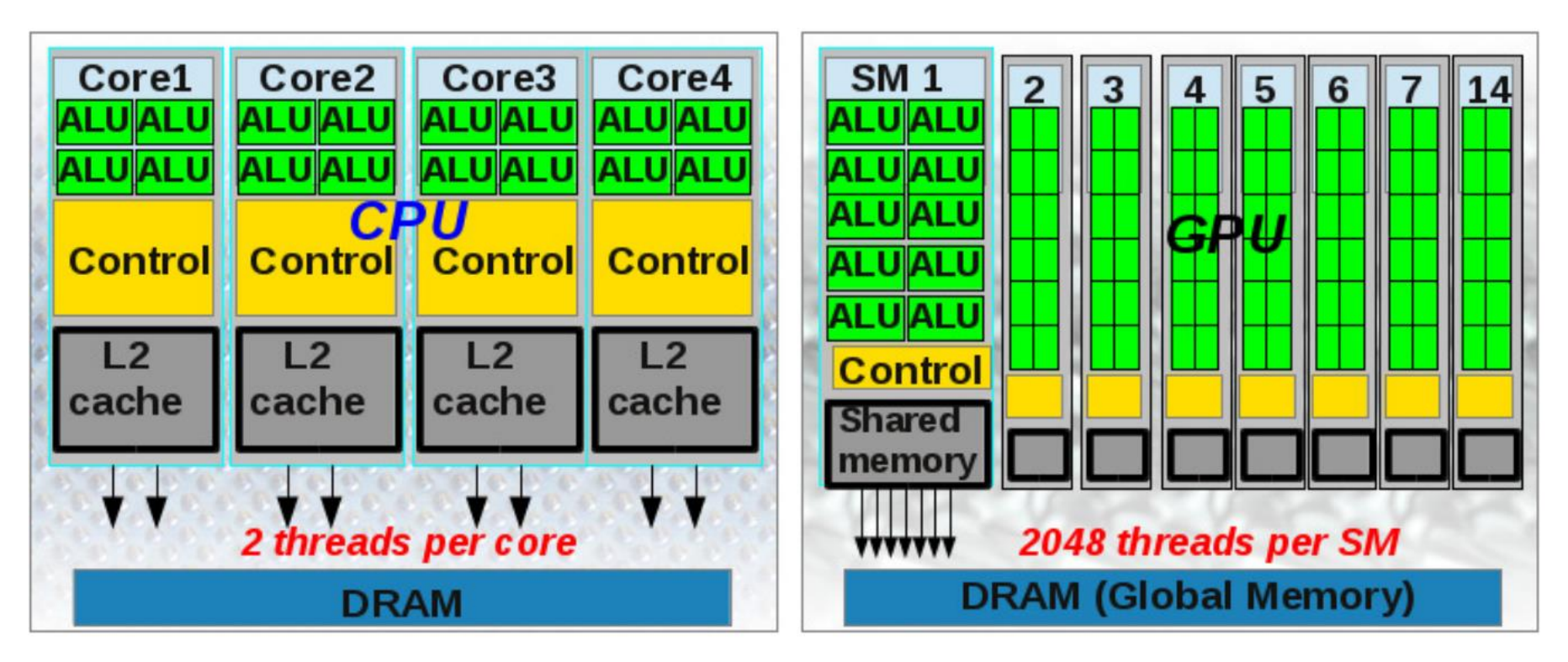

DOI: 10.1016/j.cam.2013.12.032.

### GPU-Accelerated ETL

#### The average data scientist spends 90+% of their time in ETL as opposed to training models

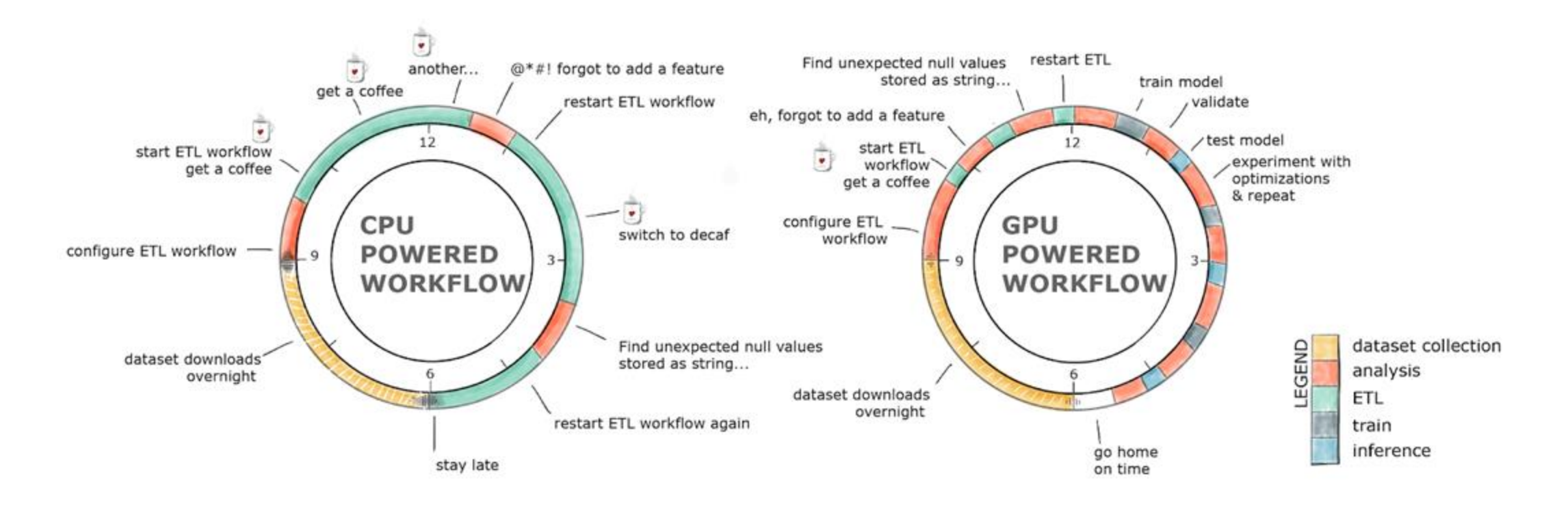

### Data Processing Evolution

Faster data access, less data movement

Hadoop Processing, Reading from disk

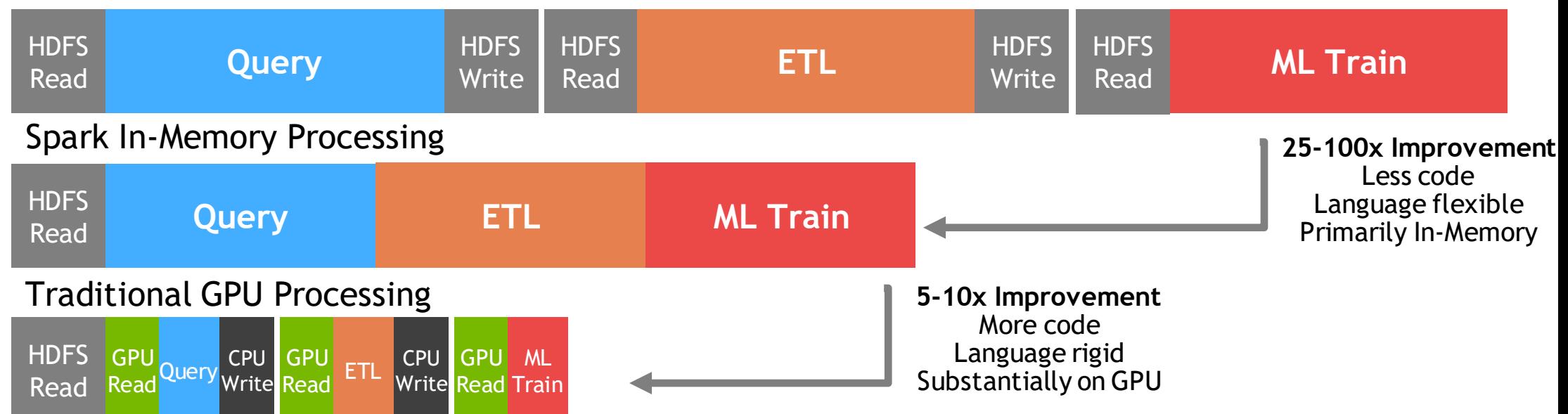

### Data Processing Evolution

Faster data access, less data movement

Hadoop Processing, Reading from disk

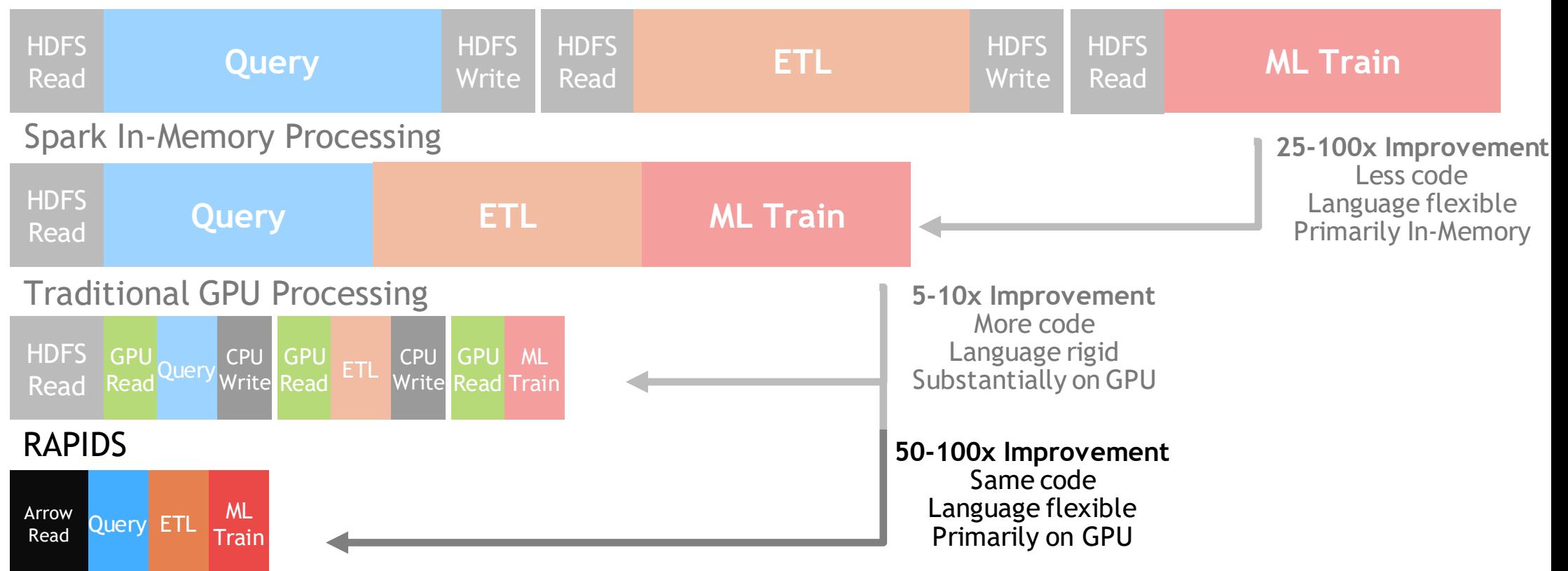

### cuDF

cuDF

#### A GPU DataFrame library in Python with a pandas-like API built into the PyData ecosystem

#### Pandas-like API on the GPU Best-in-Class Performance [\(Benchmark\)](https://github.com/rapidsai/cudf/tree/branch-23.02/python/cudf/benchmarks)

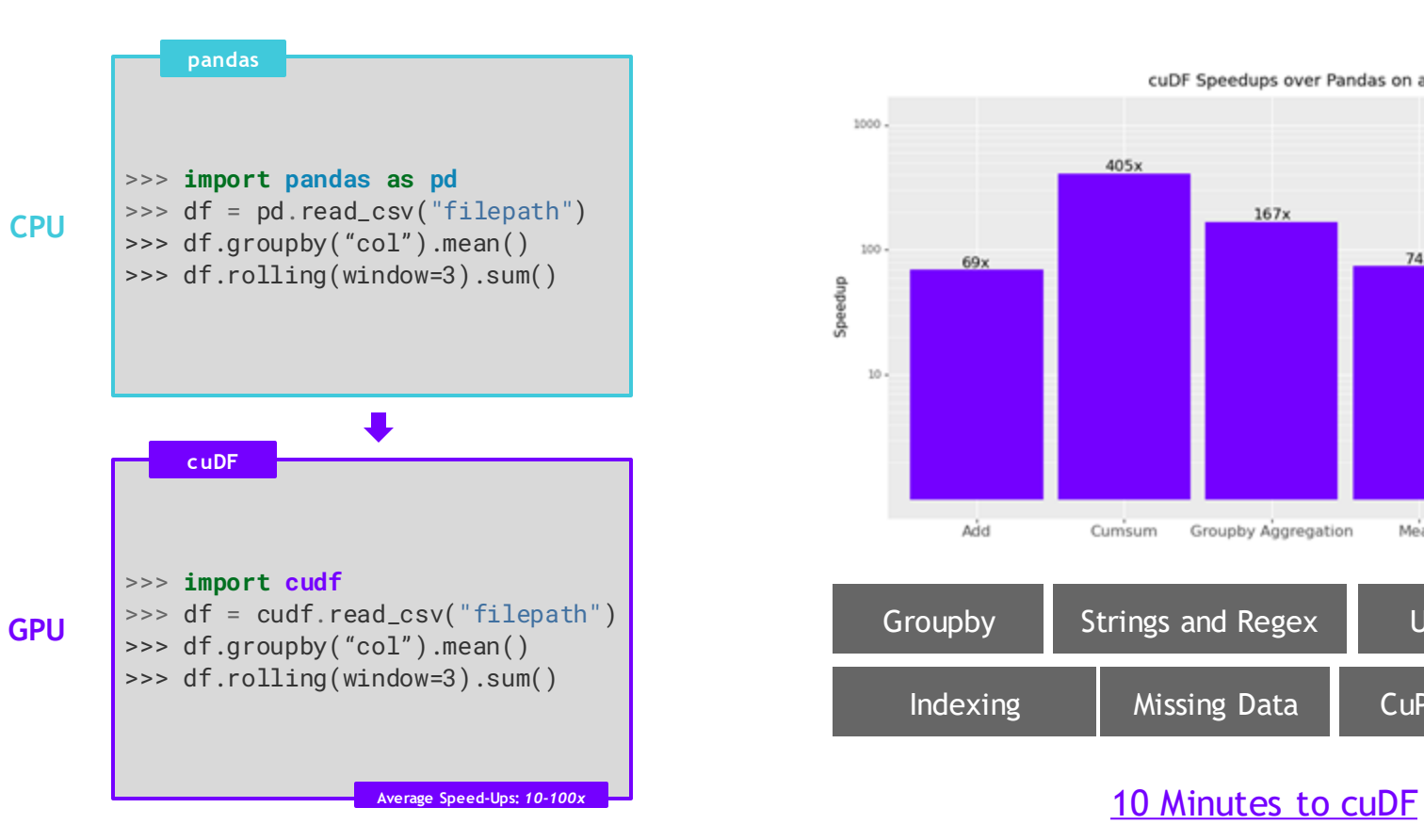

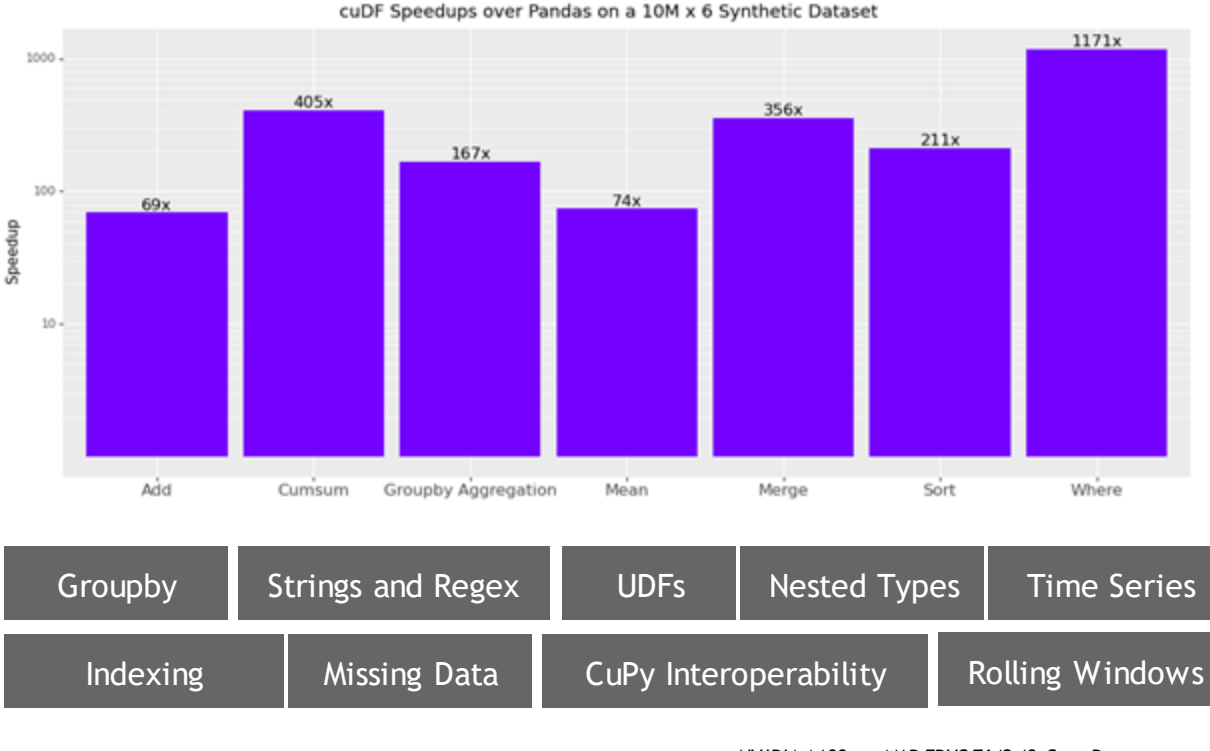

NVIDIA A100 vs. AMD EPYC 7642 48-Core Processor cuDF Python vs. Pandas

### KviklO

### **RAPIDS KvikIO**

**KvikIO** is a C++ and Python frontend for cuFile that provide features such as an object-oriented API, exception handling, RAII semantic, multithreading IO, fallback mode, and a Zarr backend.

Using KvikIO should feel natural to C++ and Python developers.

Comparing KvikIO's Zarr backend versus manually copying between GPU and host memory before accessing the Zarr array using POSIX

Read 2GB NVMe

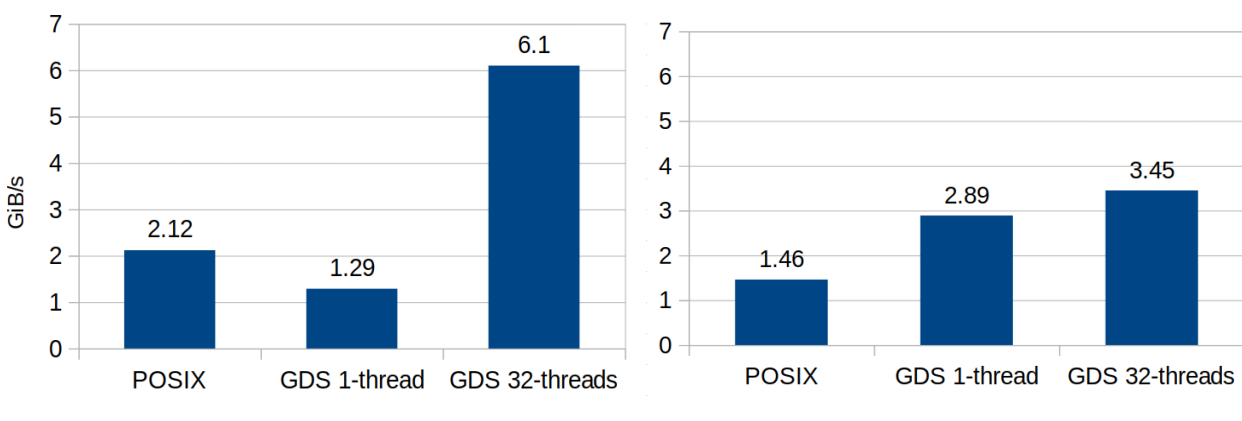

NVIDIA DGX A100 (using one of the GPUs) 2x AMD EPYC 7742 64-Core@3.4GHz (max boost) 1x NVMe Samsung PM1733 SSD (MZWLJ3T8HBLS-00007) Write 2GB NVMe

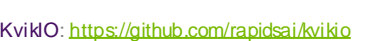

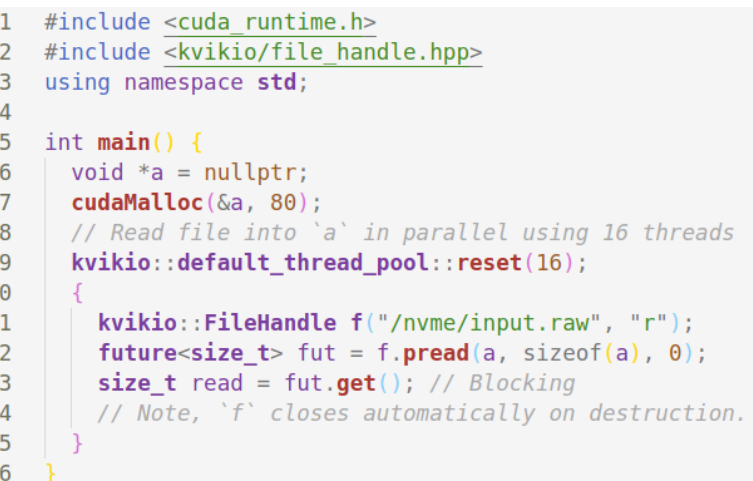

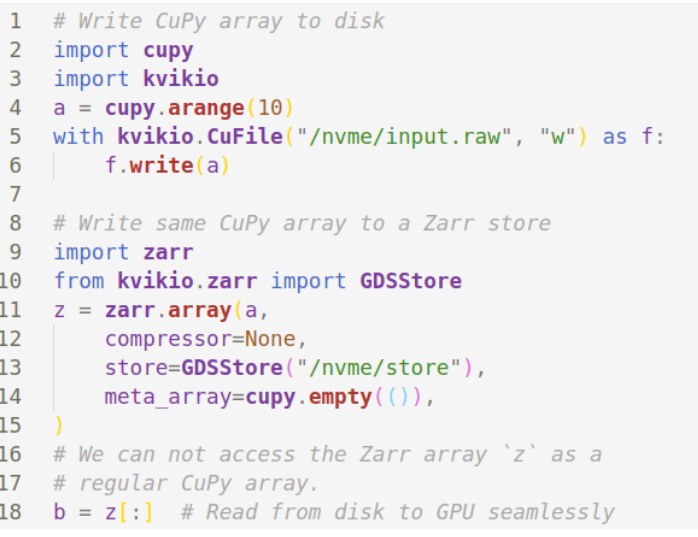

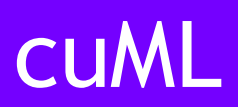

### cuML

#### Accelerated Machine Learning with a scikit-learn API

#### 50+ GPU-Accelerated Algorithms & Growing

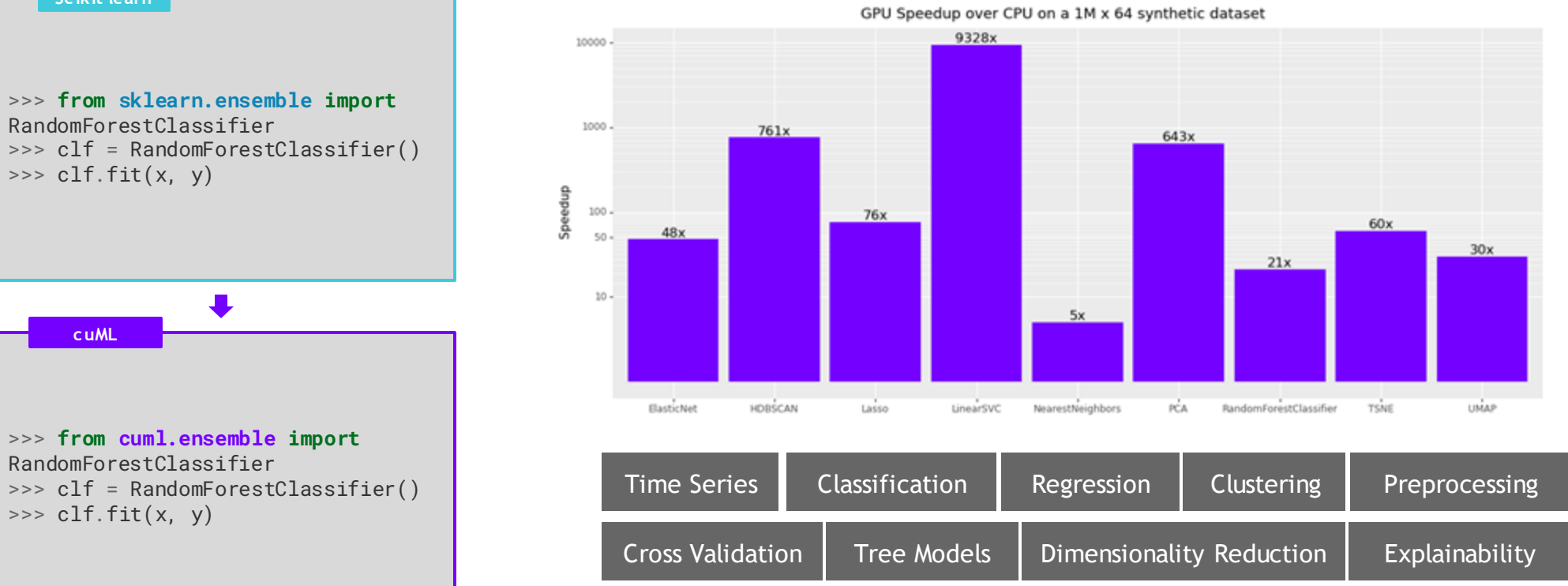

A100 GPU vs. AMD EPYC 7642 (96 logical cores) cuML 23.04, scikit-learn 1.2.2, umap-learn 0.5.3

**GPU**

>>> **from cuml.ensemble import** RandomForestClassifier >>> clf = RandomForestClassifier()  $>> clf.fit(x, y)$ 

RandomForestClassifier

 $\Rightarrow$  clf.fit(x, y)

**cuML**

**Scikit-learn**

### RAPIDS matches common Python APIs CPU-Based Clustering

from sklearn.datasets import make\_moons import pandas

```
X, y = make moons (n samples=int(1e2),
                      n \overline{o}ise=0.05, random state=0)
```

```
X = pandas. DataFrame ({'fea%d'%i: X[:, i]for i in range(X, shape[1])})
```

```
from sklearn.cluster import DBSCAN
dbscan = DBSCAN(eps = 0.3, min samples = 5)
dbscan.fit(X)
```

```
y hat = dbscan.predict(X)
```
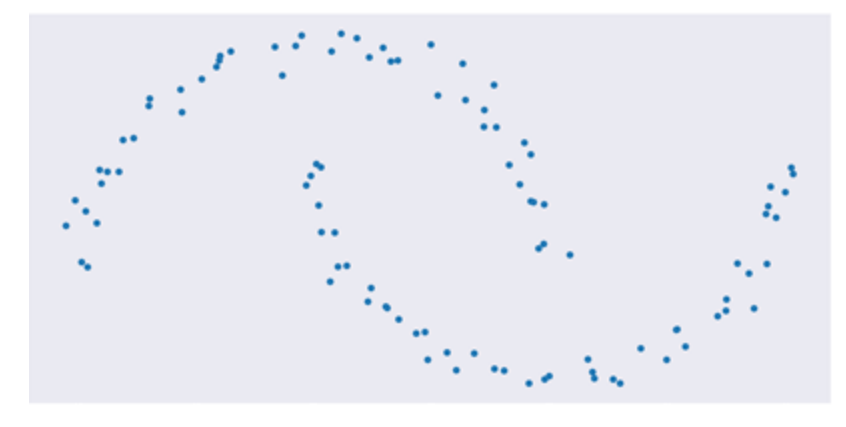

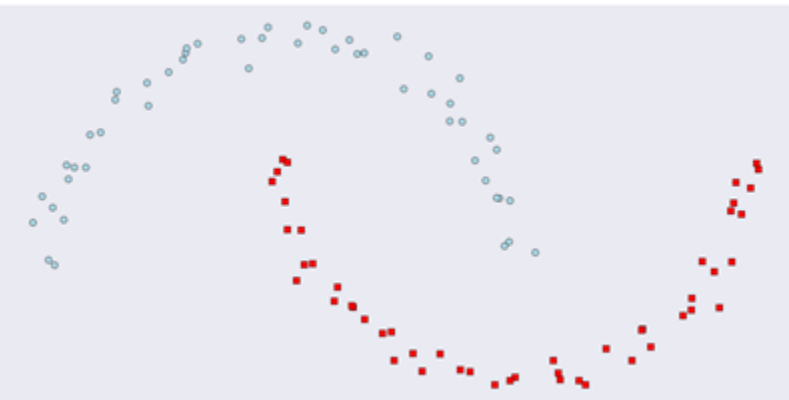

### RAPIDS matches common Python APIs GPU-Accelerated Clustering

```
from sklearn.datasets import make_moons
import cudf
```

```
X, y = make moons (n samples=int(1e2),
                      n \overline{o}ise=0.05, random state=0)
```

```
X = \text{cudf.DataFrame} ({'fea%d'%i: X[:, i]
                       for i in range(X, shape[1])})
```

```
from cuml import DBSCAN
dbscan = DBSCAN(eps = 0.3, min samples = 5)
dbscan.fit(X)
y hat = dbscan.predict(X)
```
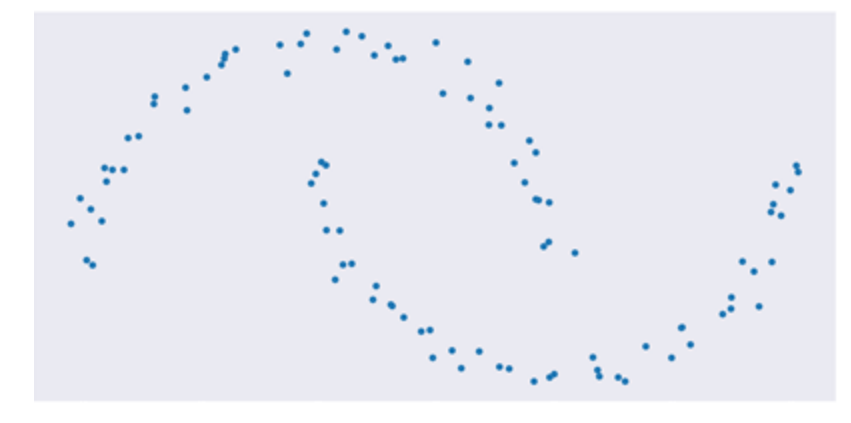

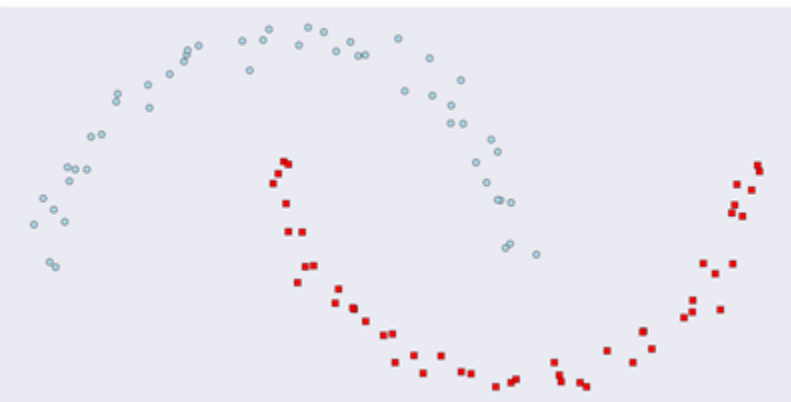

**CLUSTERING** Benchmark

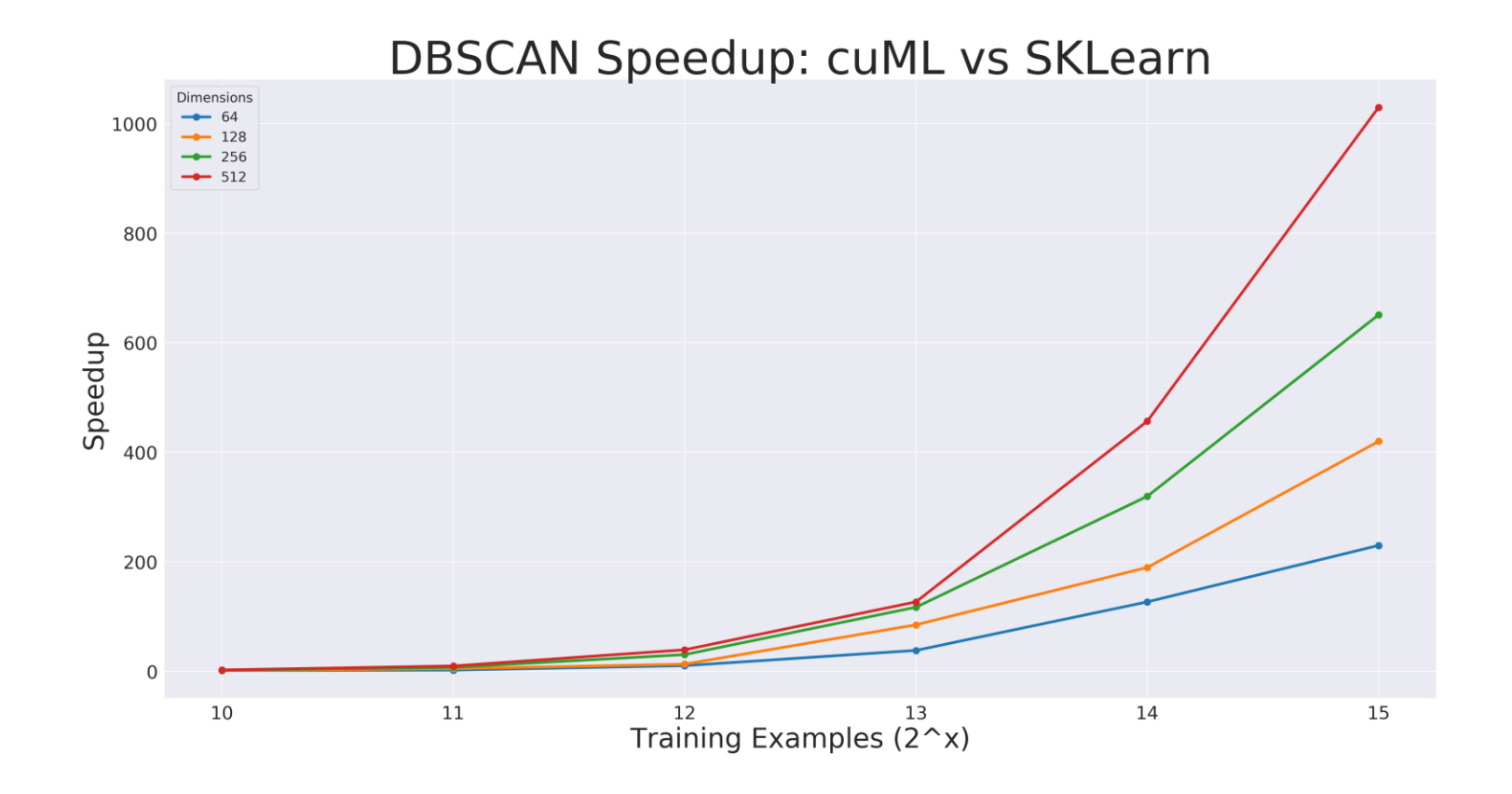

### Benchmarks: single-GPU cuML vs scikit-learn

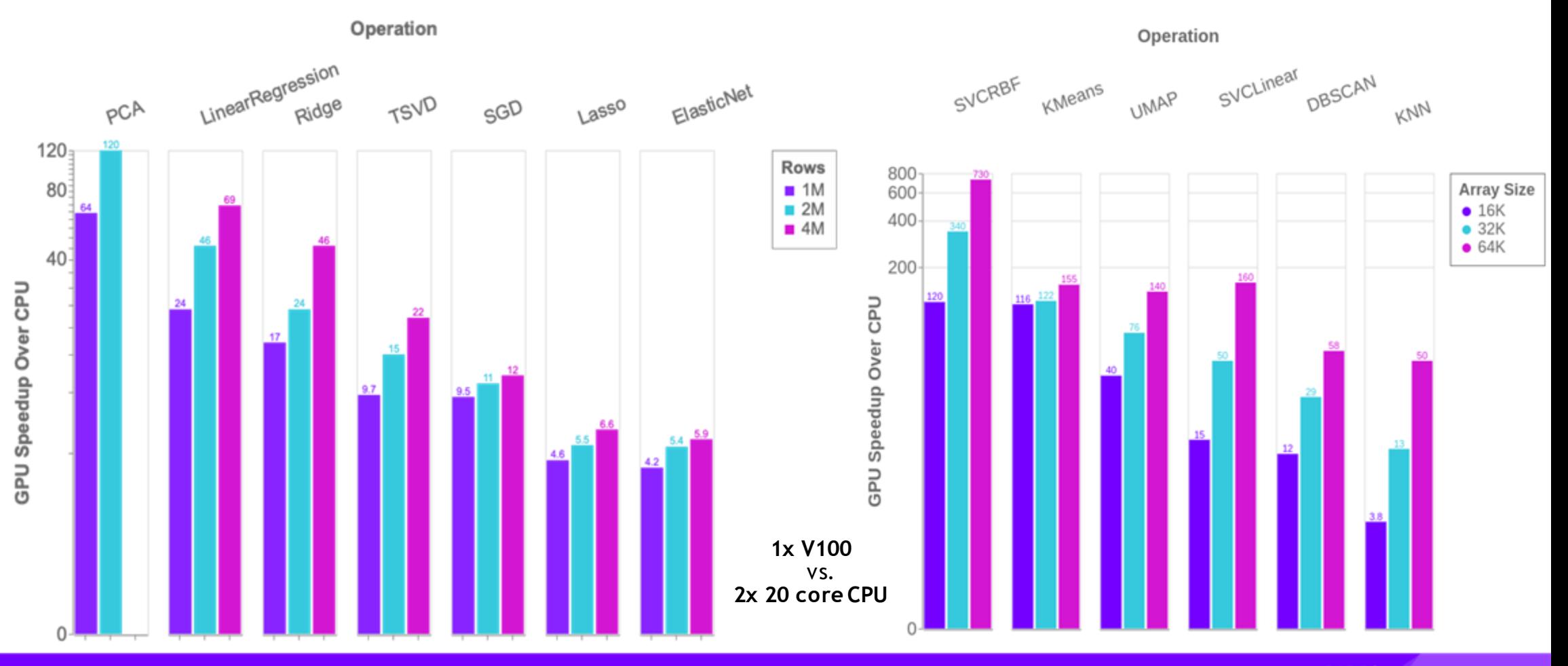

### **XGBoost**

### Accelerated XGBoost

#### "XGBoost is All You Need" – Bojan Tunguz, 4x Kaggle Grandmaster

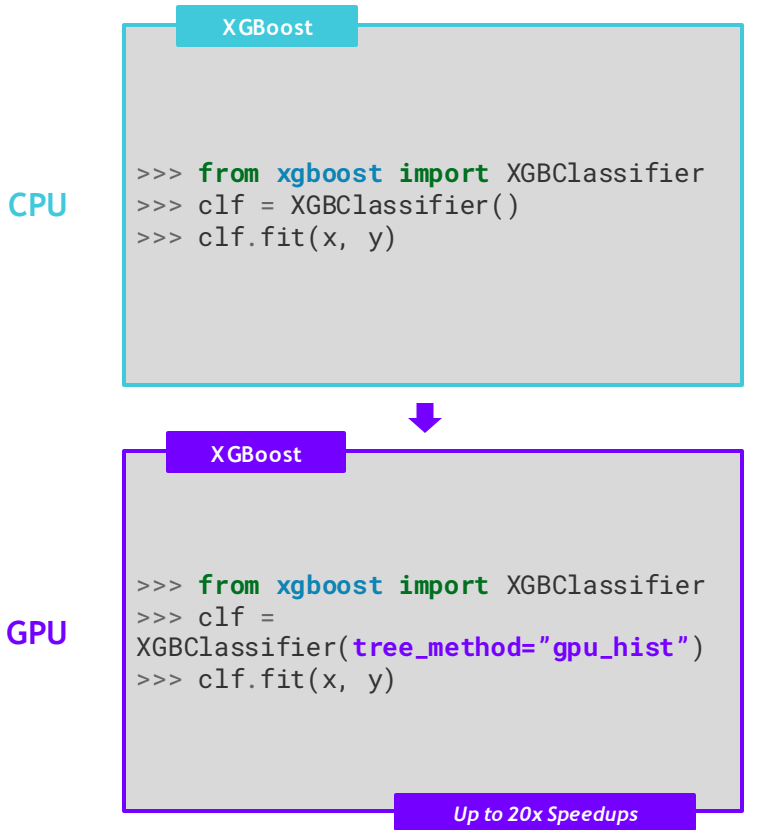

- One line of code change to unlock up to 20x speedups with GPUs
- Scalable to the world's largest datasets with Dask and PySpark
- Built-in SHAP support for model explainability
- Deployable with Triton for lighting-fast inference in production
- RAPIDS helps maintain the XGBoost project

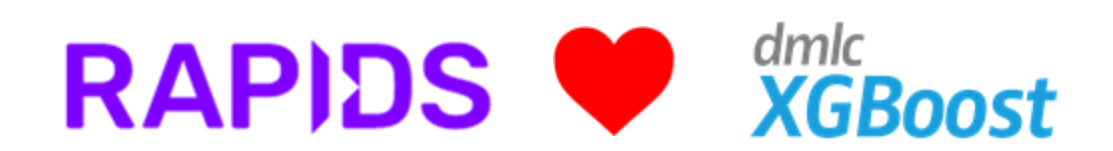

### libcudf

### libcudf

#### The engine powering GPU-accelerated Apache Spark, Dask, cuDF, and high-performance data analytics

- **[libcudf](https://github.com/rapidsai/cudf)** is the CUDA/C++ framework for tabular data analysis
	- Data ingestion and parsing, joins, aggregations, filters, window functions, regular expressions, nested types, and more
	- Built on the Apache Arrow memory specification
	- Consistent *C++17* RAII-based APIs
- *Fastest library* for joins, aggregations, sorting, and more
	- Traditional and conditional joins
	- Nested-type sorting and aggregations

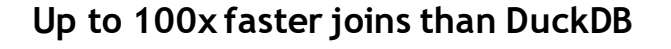

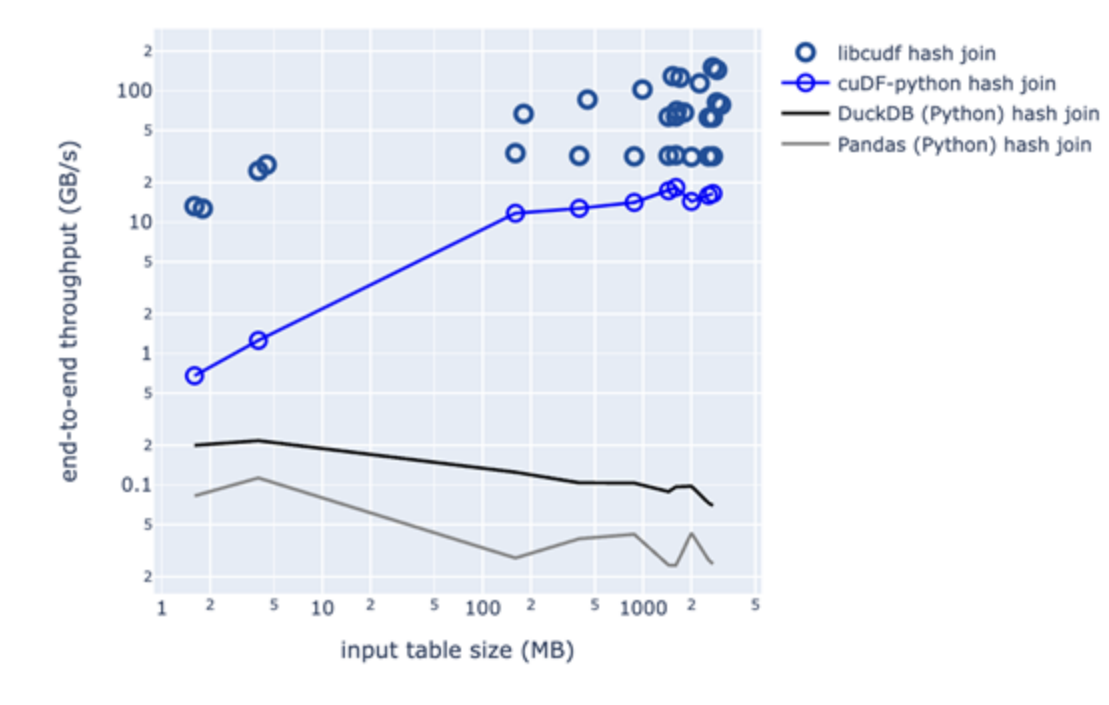

[Documentation](https://docs.rapids.ai/api/libcudf/nightly/index.html)

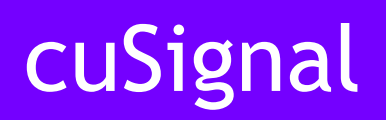

### cuSignal

A GPU signal processing library interoperable with PyTorch with a SciPy Signal API

#### Drop-in Replacement for Real and Complex Numbers

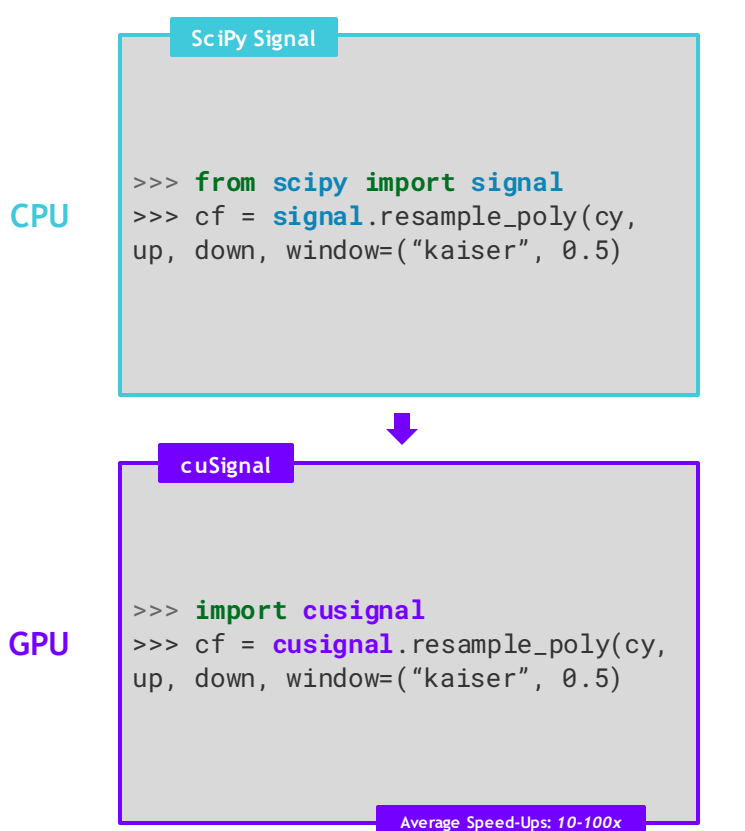

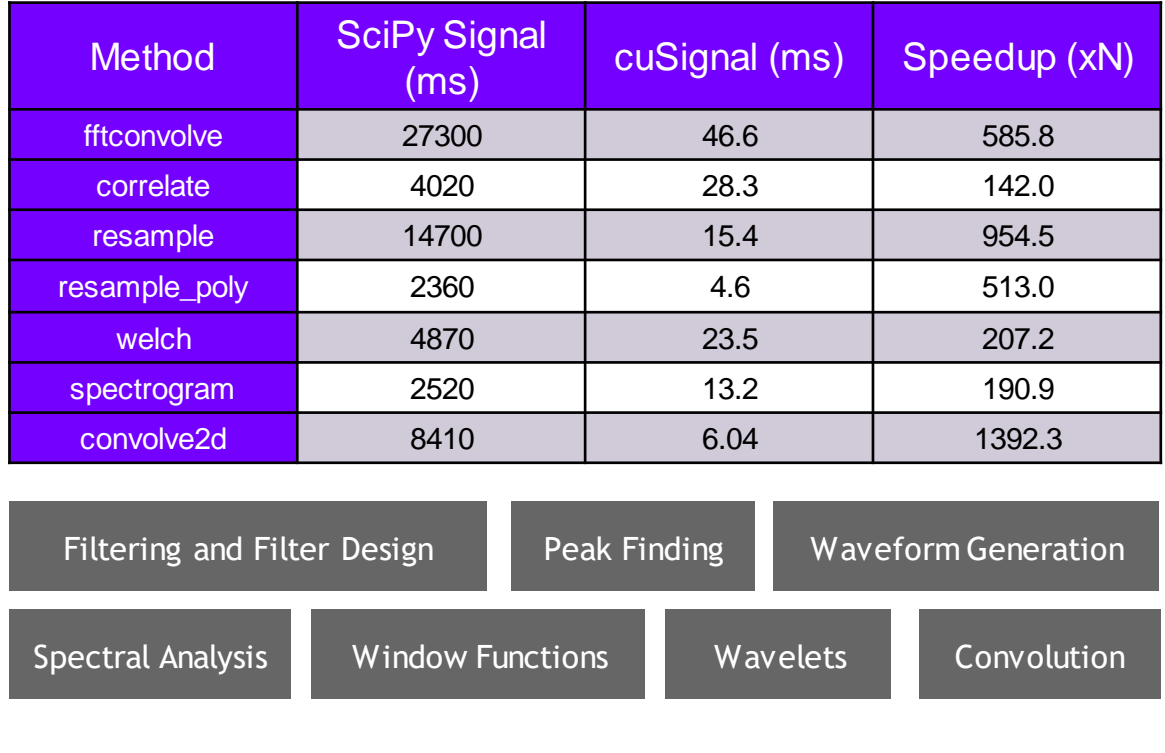

API [Documentation](https://docs.rapids.ai/api/cusignal/stable/) ||IIIIIII Getting Started [Notebook](https://github.com/rapidsai/cusignal/blob/branch-22.12/notebooks/E2E_Example.ipynb)

### Data Visualization

### cuxfilter and Node-RAPIDS

#### Visual Insight into the Largest Datasets

- **[cuxfilter](https://github.com/rapidsai/cuxfilter)** makes it possible for Python users to visualize billions of points in real time *without pre-processing*
- **[Node-RAPIDS](https://github.com/rapidsai/node)** enables browser-based ETL and data visualization with Node.js
- Integration with common PyViz libraries

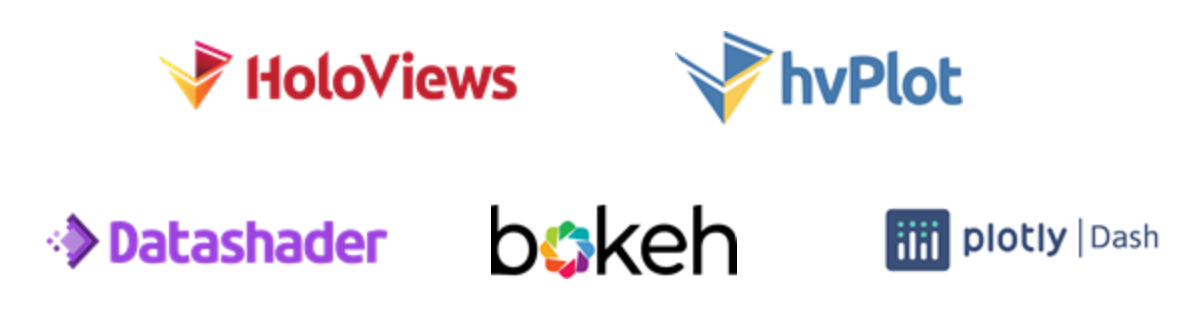

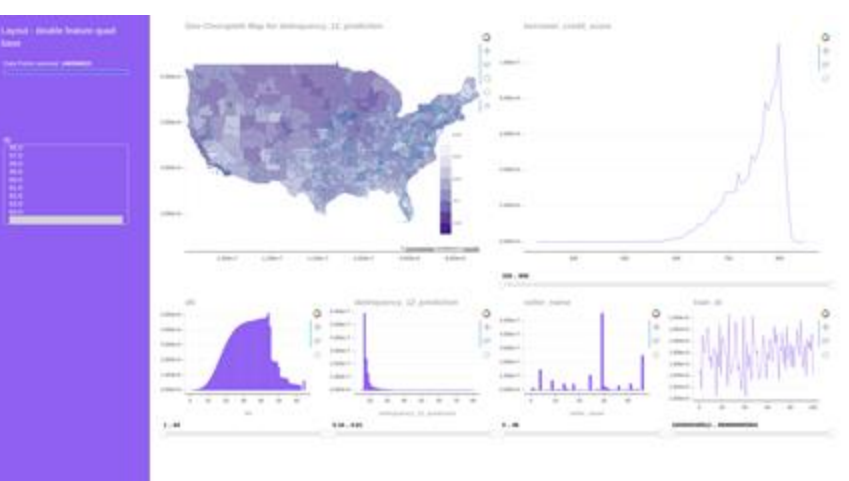

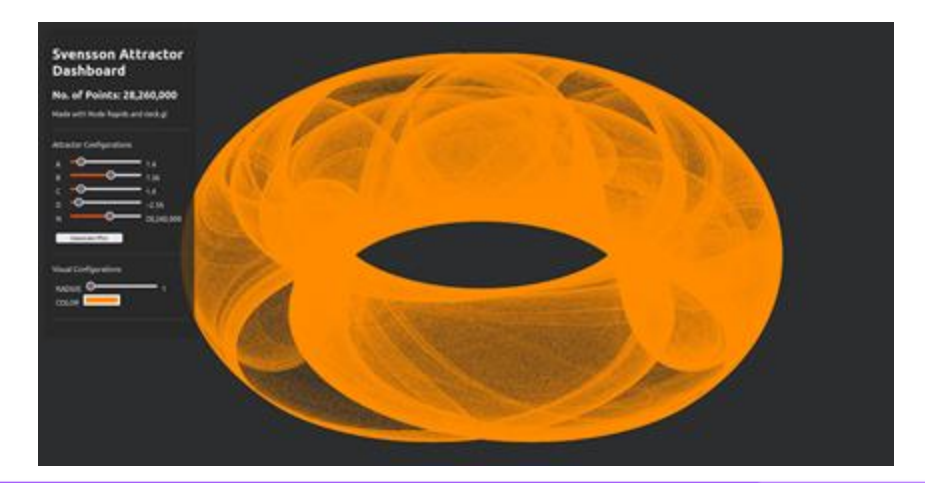

## **Scale up and out with RAPIDS and Dask**

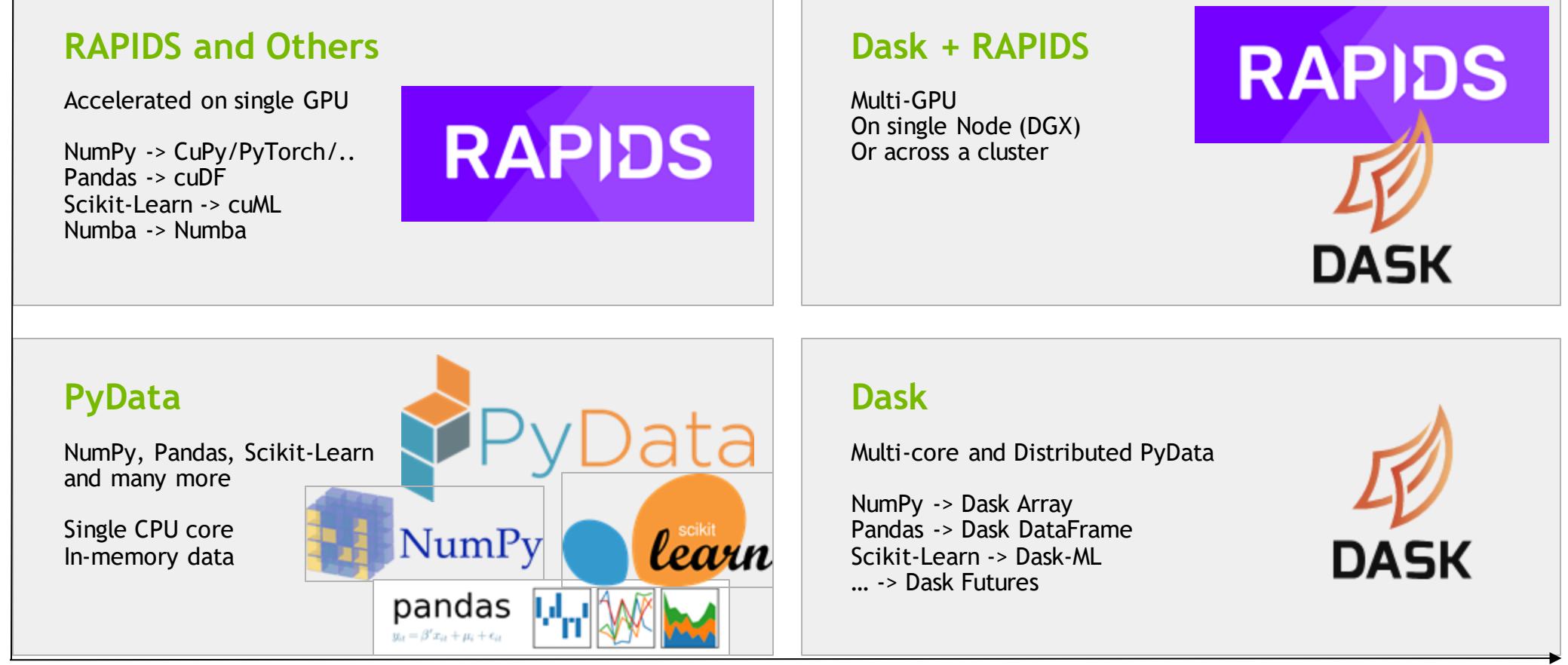

#### Scale out / Parallelize

# Dask

### **Scale up and out with RAPIDS and Dask**

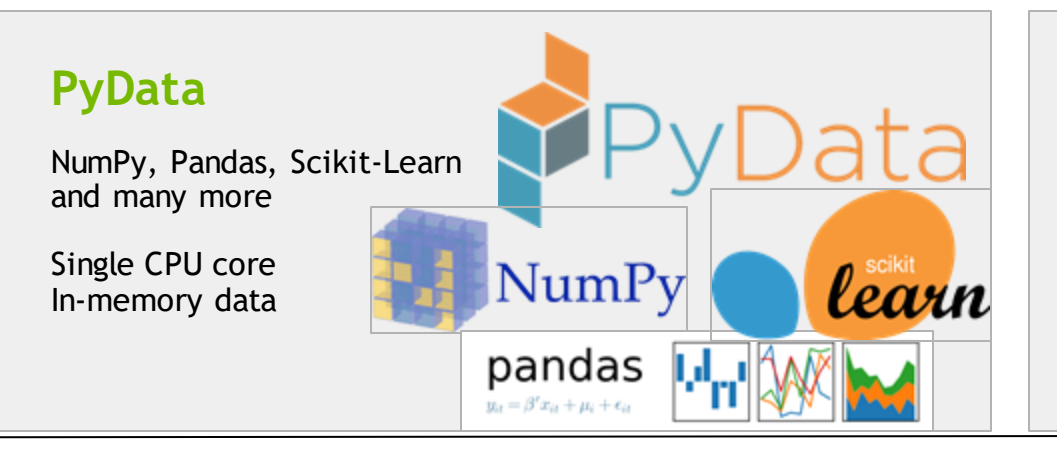

#### **Dask**

Multi-core and Distributed PyData

NumPy -> Dask Array Pandas -> Dask DataFrame Scikit-Learn -> Dask-ML … -> Dask Futures

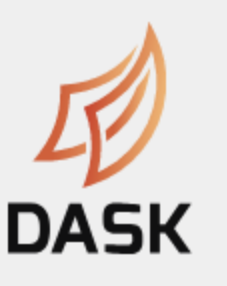

#### Scale out / Parallelize

# **Dask Parallelizes**

Natively

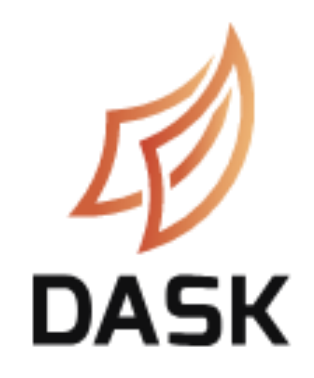

#### • **Support existing data science libraries**

- Built on top of NumPy, Pandas, Scikit-Learn, … (easy to migrate)
- With the same APIs (easy to train)
- **Scales**
	- Scales out to thousand-node clusters
	- Easy to install and use on a laptop
- **Popular**
	- Most common parallelism framework today at PyData and SciPy conferences
- **Deployable**
	- HPC: SLURM, PBS, LSF, SGE
	- Cloud: Kubernetes
	- Hadoop/Spark: Yarn

# **Parallel NumPy**

For imaging, simulation analysis, machine learning

Same API as NumPy

import dask.array as da  $x = da.from_fdf5(\ldots)$  $x + x.T - x.macan(xis=0)$ 

One Dask Array is built from many NumPy arrays

Either lazily fetched from disk Or distributed throughout a cluster

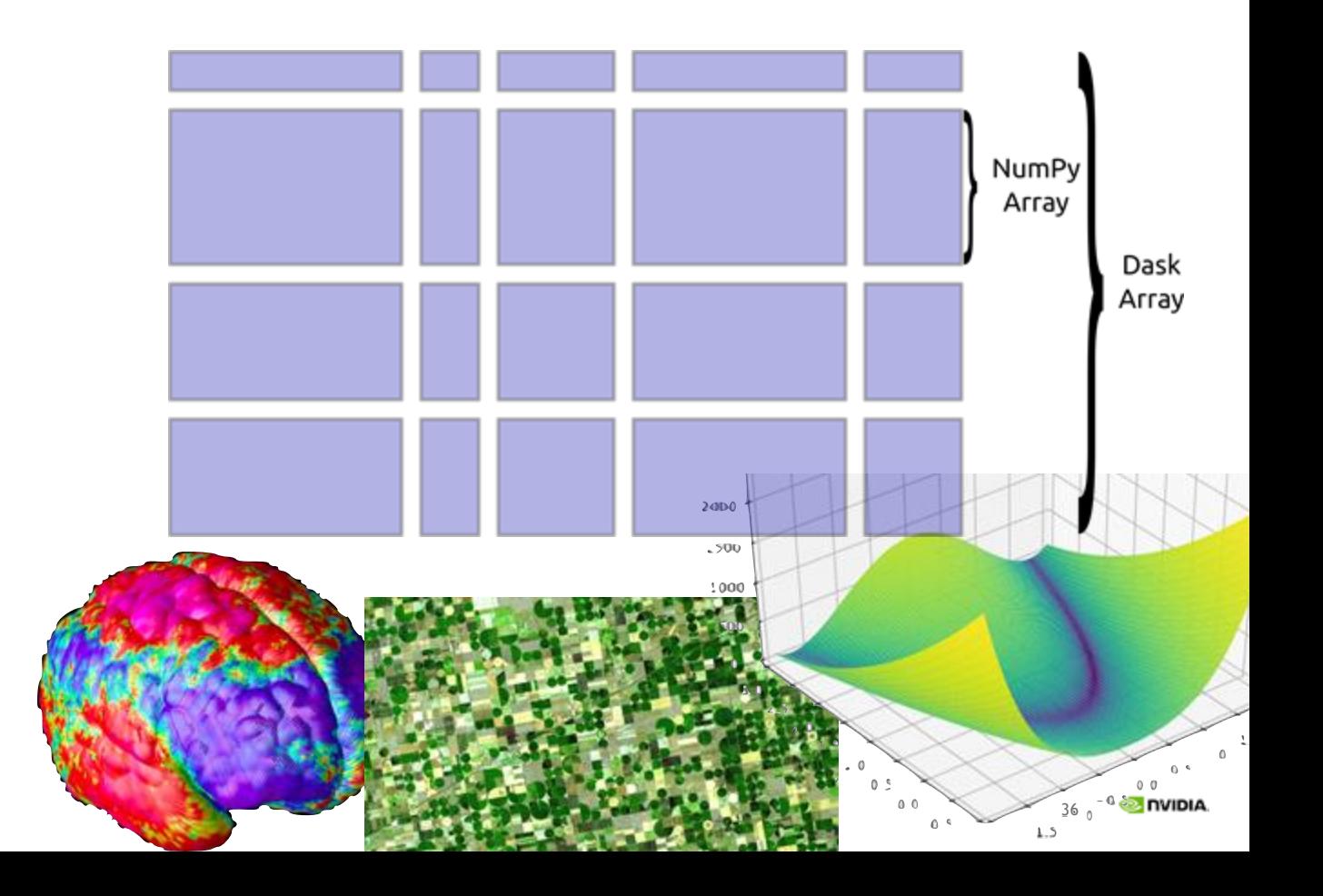

# **Parallel Pandas**

### For ETL, time series, data munging

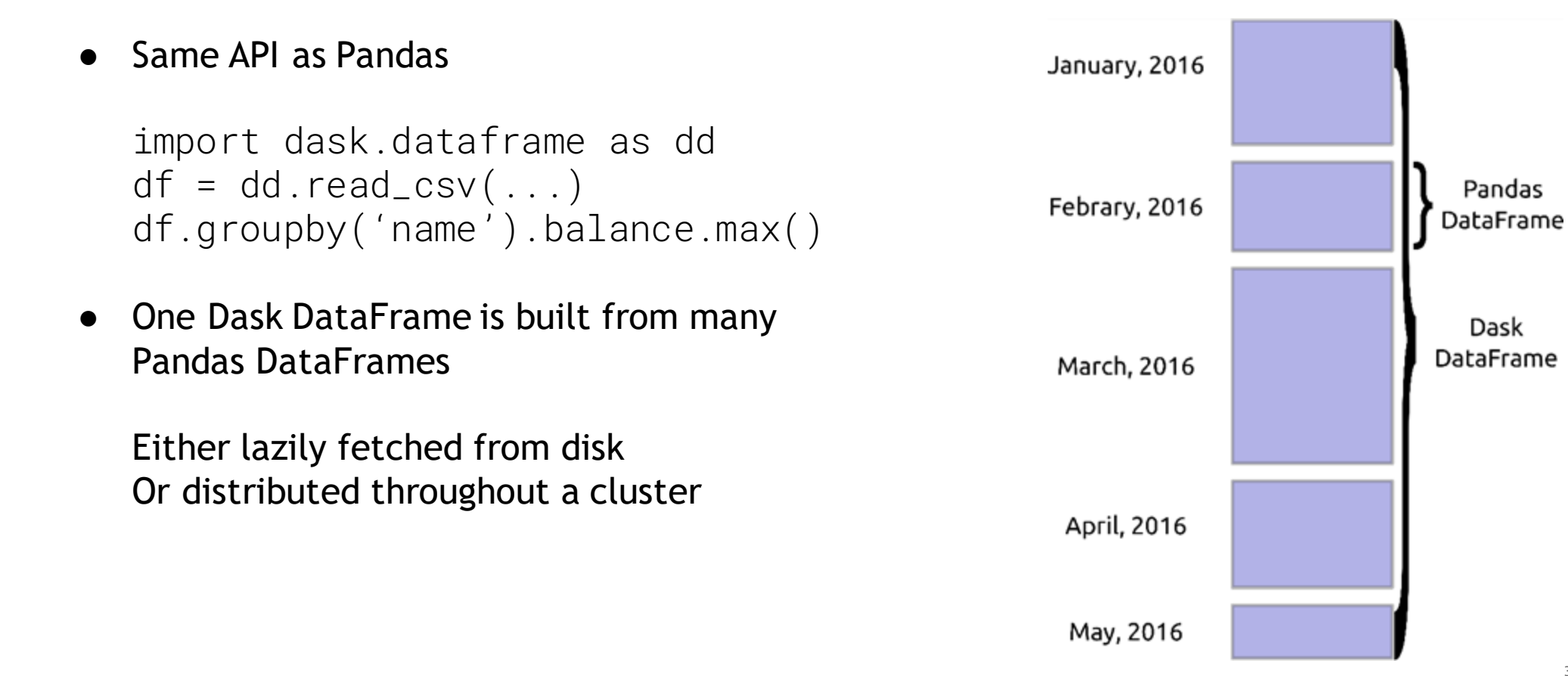

## **Parallel Python**

For custom systems, ML algorithms, workflow engines

● Parallelize existing codebases

```
results = \{\}for x in X:
   for y in Y:
    if x < y:
      result = f(x, y) else:
      result = q(x, y) results.append(result)
```
# **Parallel Python**

### For custom systems, ML algorithms, workflow engines

● Parallelize existing codebases

```
f = dask.delayed(f)q = dask.delayed(q)results = \{\}for x in X:
   for y in Y:
    if x < y:
      result = f(x, y) else:
      result = q(x, y) results.append(result)
```

```
result = dask.compute(results)
```
M Tepper, G Sapiro "*Compressed nonnegative matrix factorization is fast and accurate*", IEEE Transactions on Signal Processing, 2016

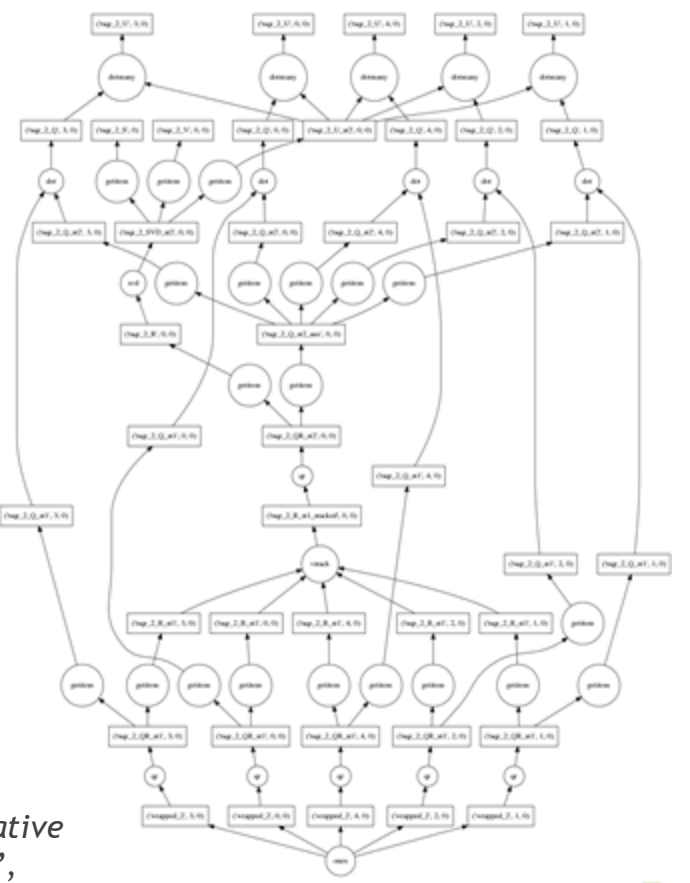

41

### **Dask Connects Python users to Hardware**

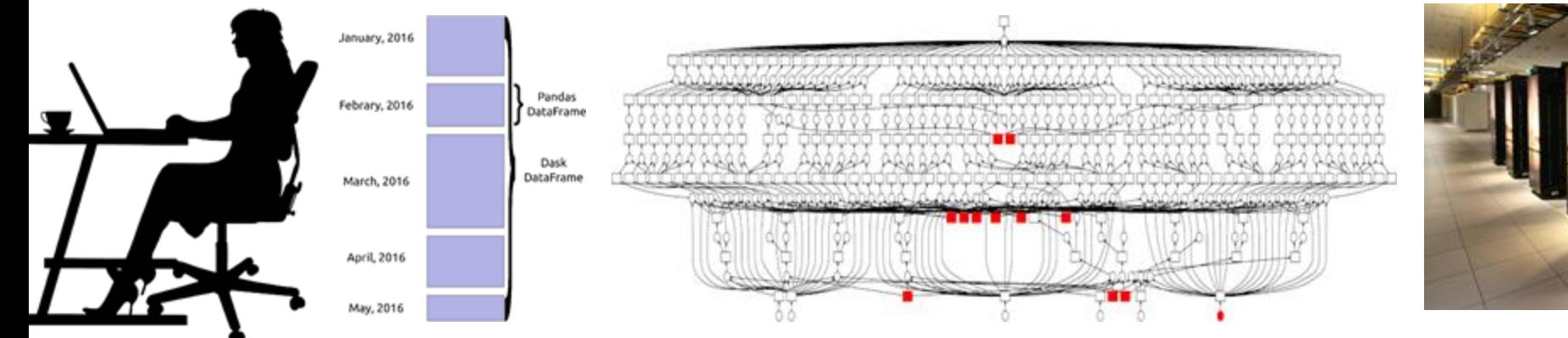

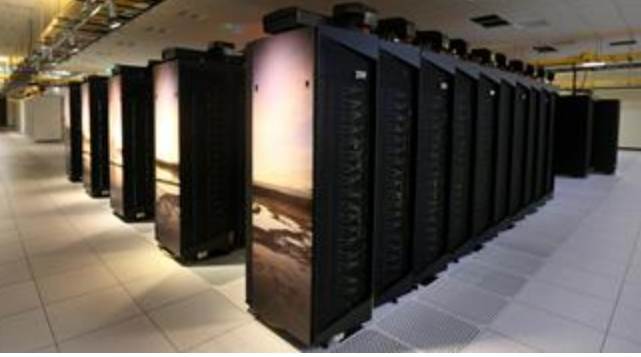

User

Writes high level code (NumPy/Pandas/Scikit-Learn)

Turns into a task graph Execute on distributed hardware

# **Scale up and out with RAPIDS and Dask**

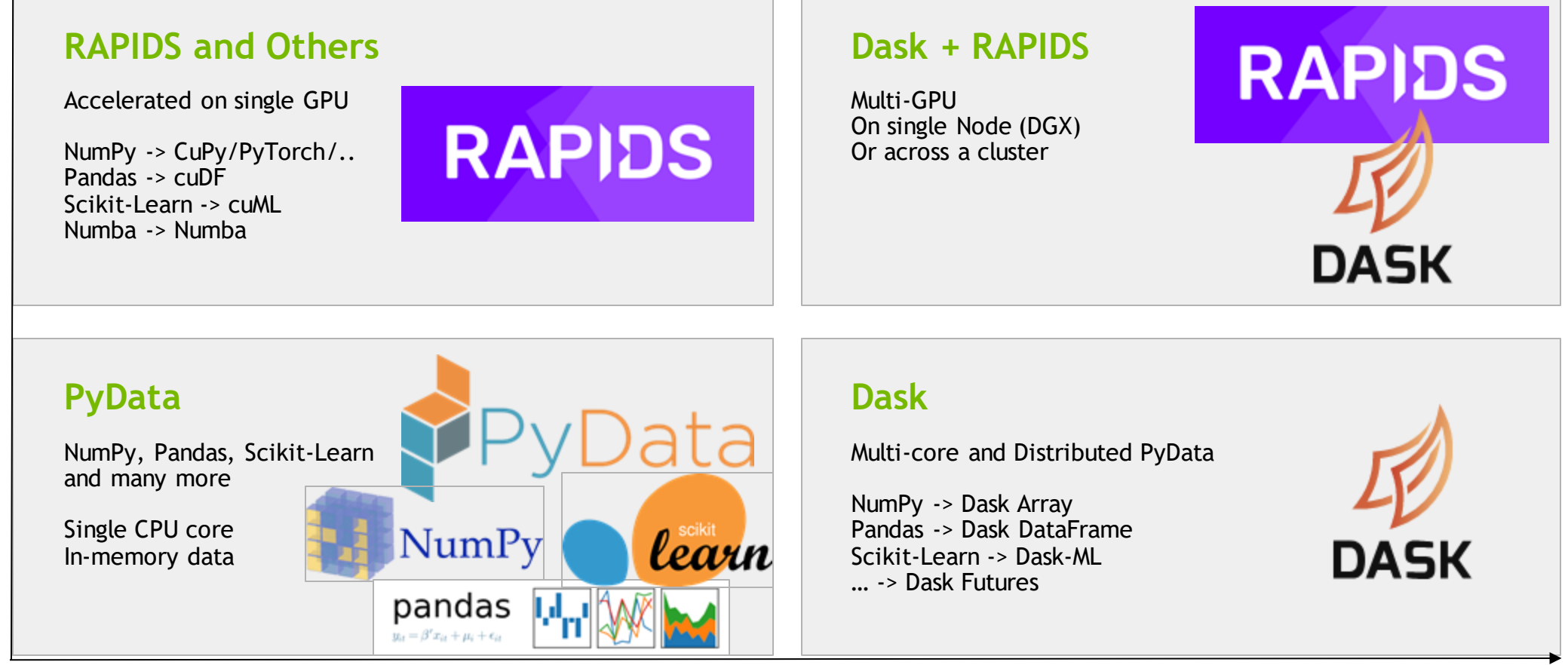

#### Scale out / Parallelize

### **Combine Dask with cuDF**

Many GPU DataFrames form a distributed DataFrame

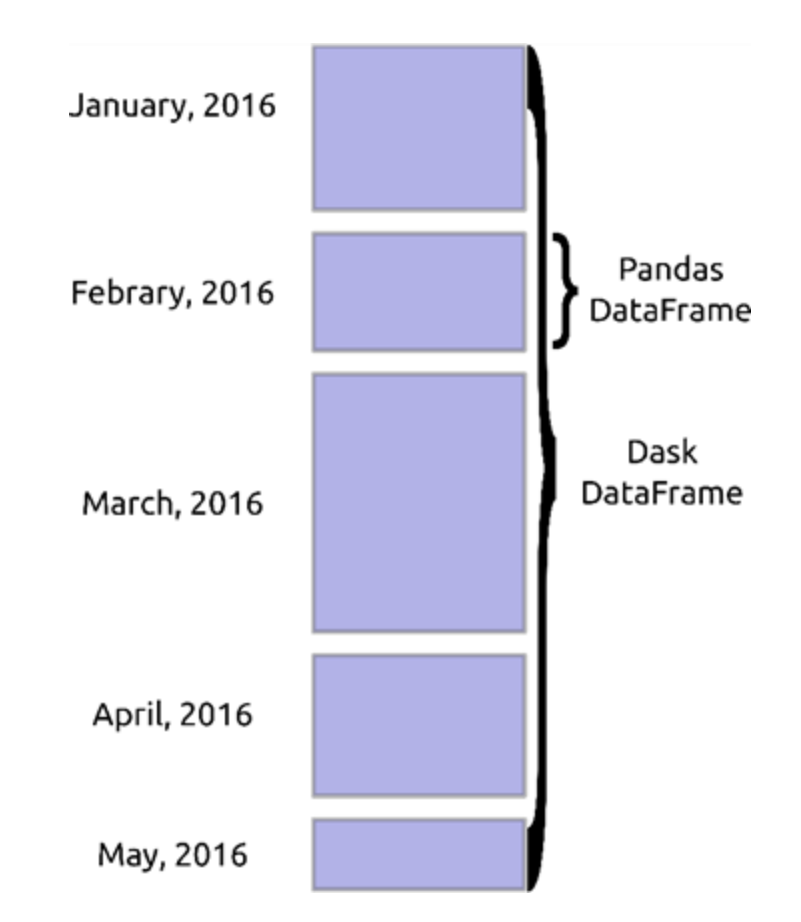

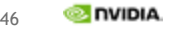

### **Combine Dask with cuDF**

Many GPU DataFrames form a distributed DataFrame

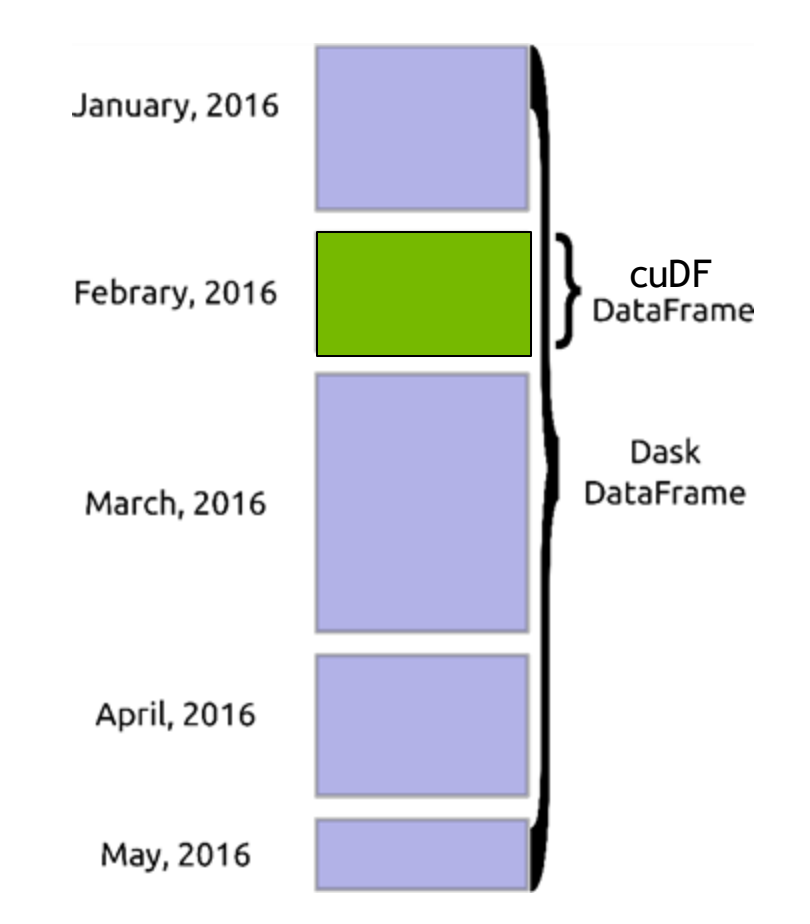

### Dask + RAPIDS

### **END-TO-END BENCHMARKS**

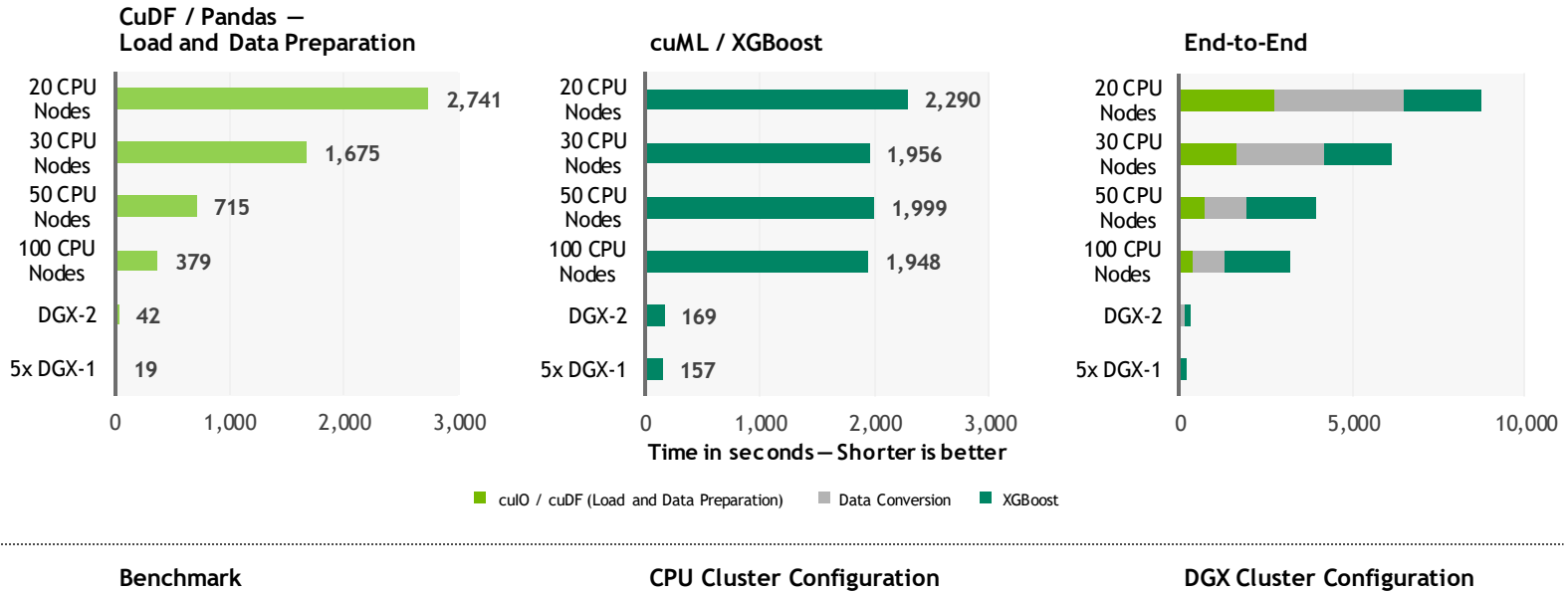

CPU nodes (61 GiB of memory, 8 vCPUs, 64-bit platform), Apache Spark

200GB CSV dataset; Data preparation includes joins, variable transformations.

5x DGX-1 on InfiniBand network

### **Dask**

#### The distributed computing framework built for the Python analytics ecosystem

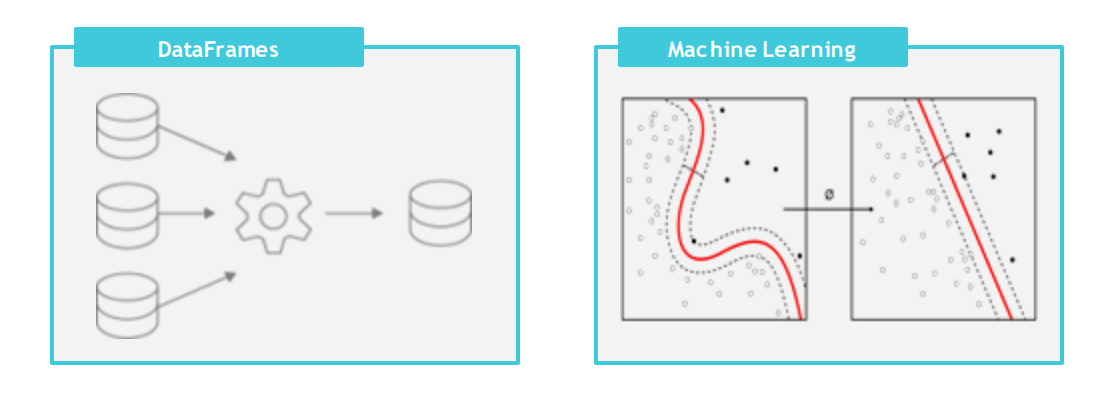

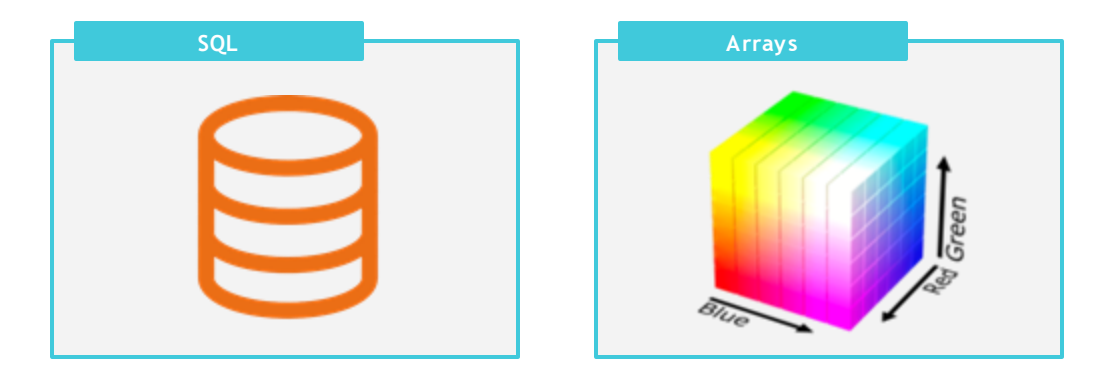

- **Foundational: Scales pandas, NumPy, Scikitlearn, XGBoost, and more**
- **Familiar: Dask matches PyData library APIs**
- **Popular: 7M+ monthly downloads, 2x growth in 2022**
- **Observable: Real-time, interactive cluster dashboards and profiling**
- **Deployable: Kubernetes, Yarn, SLURM, and all cloud platforms**

### Dask and RAPIDS

#### Drop-In Acceleration for DataFrames, SQL, and Machine Learning

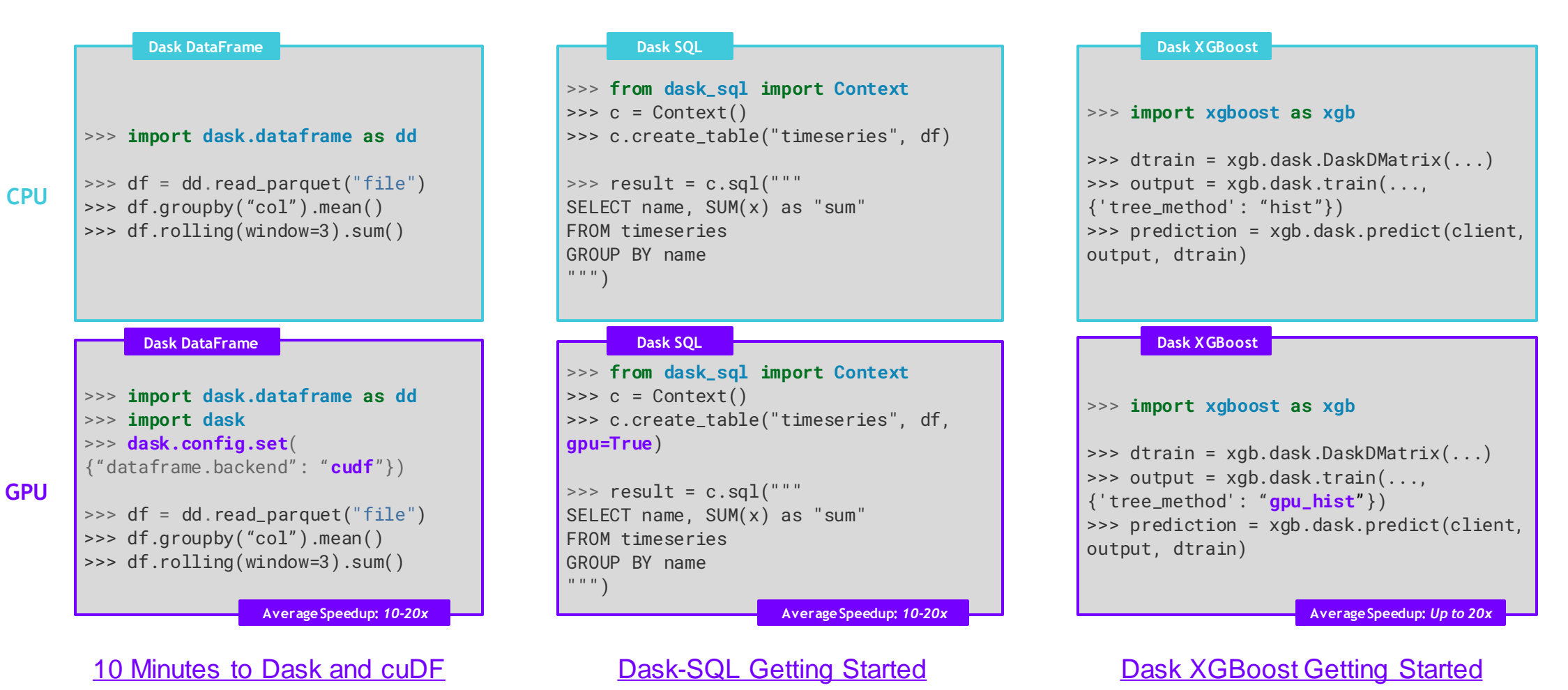

# Getting Started

### Explore: RAPIDS Github

#### https://github.com/rapidsai

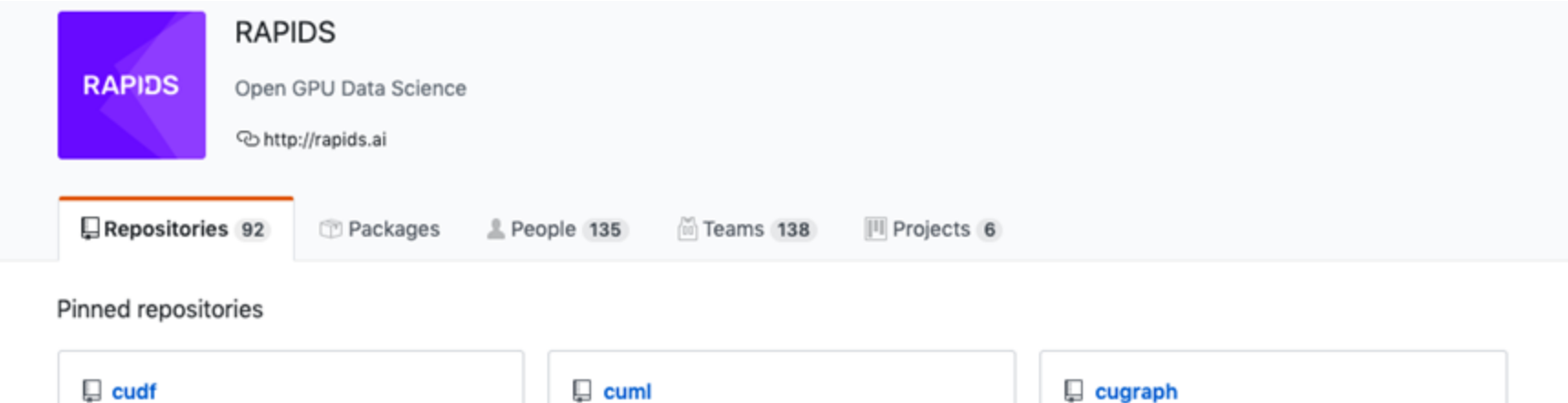

cuDF - GPU DataFrame Library

● Cuda ★ 2.5k  $\sqrt{9}$  336

 $\Box$  cusignal cuSignal ● Jupyter Notebook ★ 229 ¥23

cuML - RAPIDS Machine Learning Library

● C++ ★ 1.1k  $\sqrt{9}$  169

 $\Box$  cuspatial CUDA-accelerated GIS and spatiotemporal algorithms

Python  $\star$  90  $\frac{9}{21}$ 

cuGraph - RAPIDS Graph Analytics Library

● Cuda ★ 331  $\sqrt{64}$ 

### $\Box$  notebooks RAPIDS Sample Notebooks

● Jupyter Notebook ★ 319 ¥ 144

### Easy Installation

#### Interactive Installation Guide

#### RAPIDS RELEASE SELECTOR

RAPIDS is available as conda packages, docker images, and from source builds. Use the tool below to select your preferred method, packages, and environment to install RAPIDS. Certain combinations may not be possible and are dimmed automatically. Be sure you've met the required prorequisites above and see the details below.

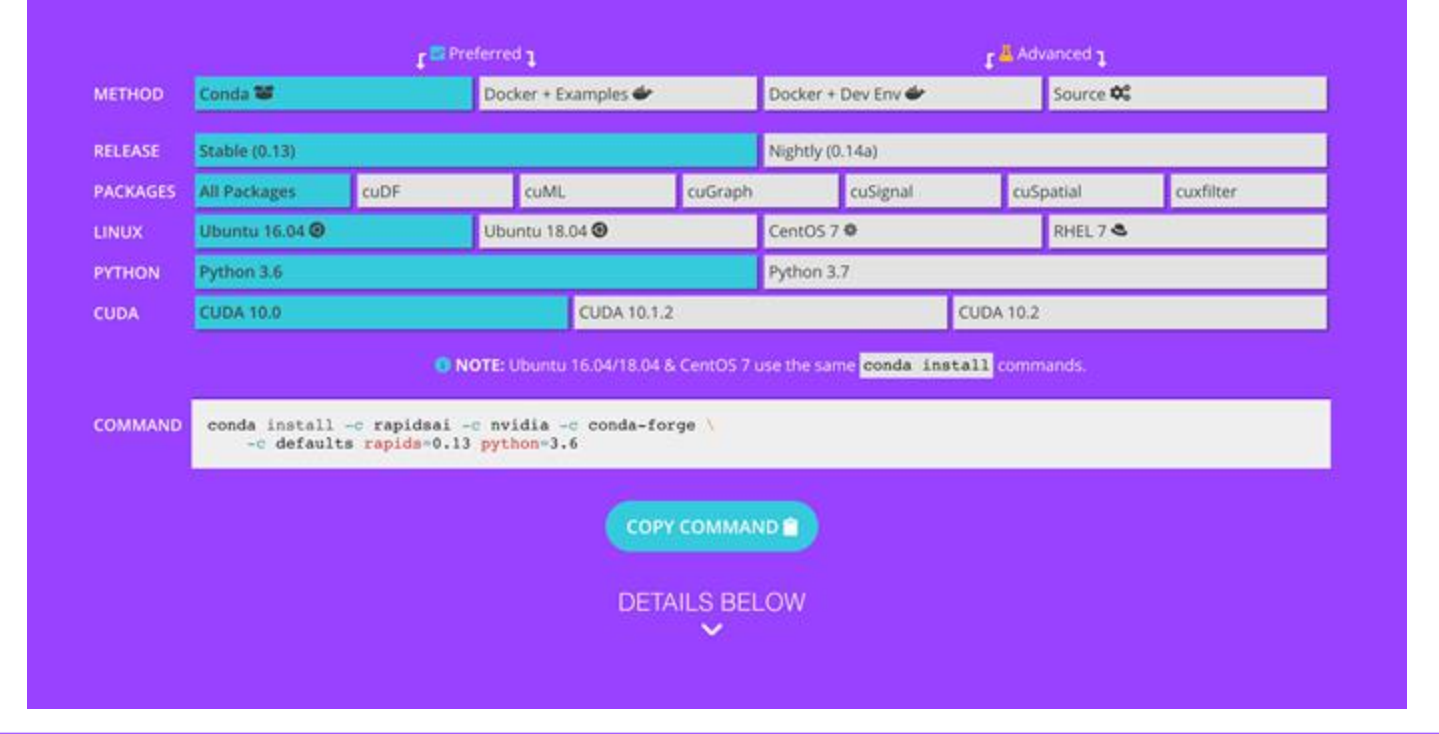

### **Explore: RAPIDS Code and Blogs**

#### Check out our code and how we use it

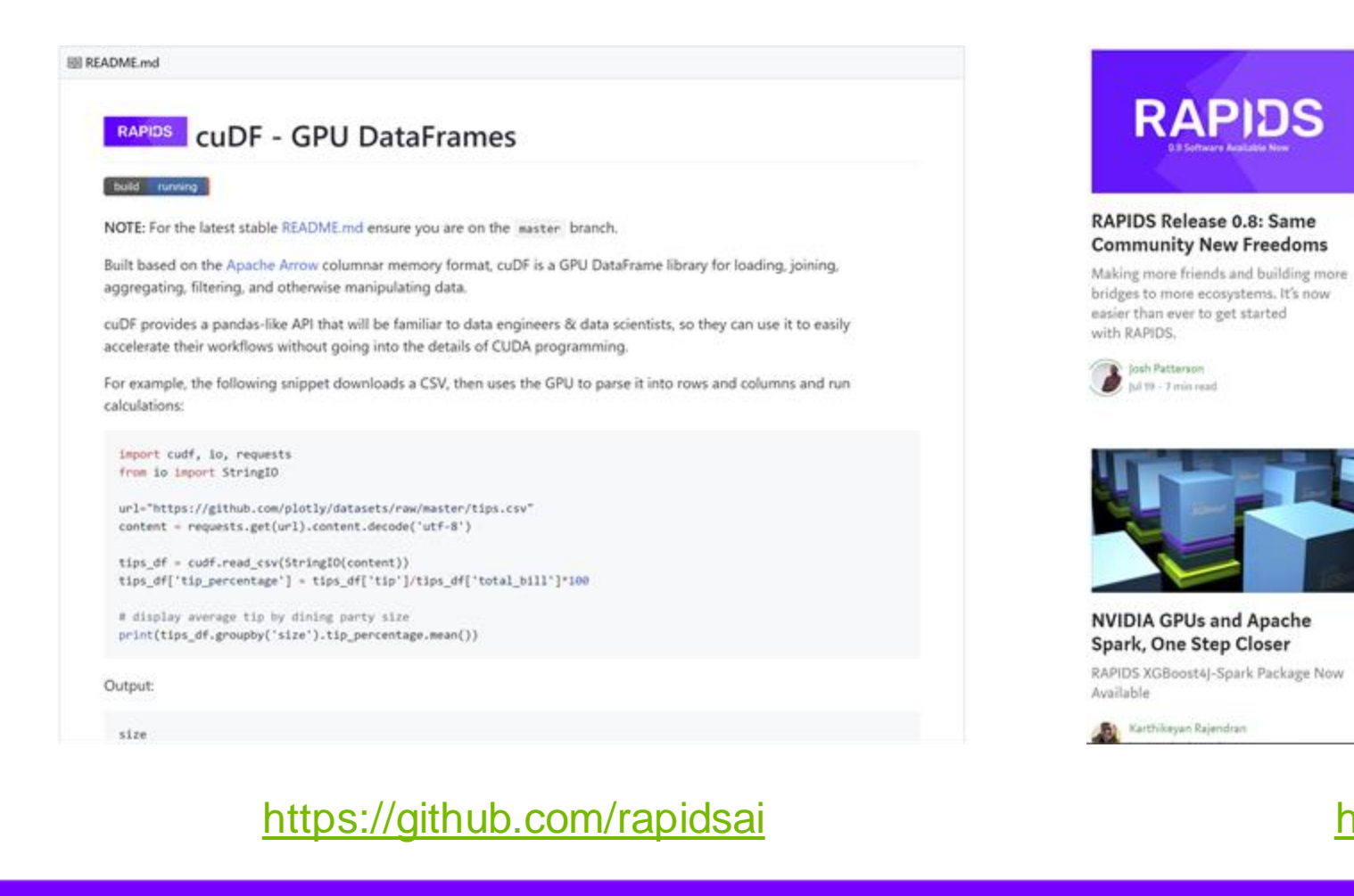

#### gOuant-GPU Accelerated examples for Quantitative **Analyst Tasks**

A simple trading strategy backtest for 5000 stocks using GPUs and getting 20X speedup

O Yi Dong  $\frac{1}{2}$  )  $1616$   $\cdot$  6 min read  $\star$ 

When Less is More: A brief

A glimpse into how a Data Scientist

makes decisions about featuring

engineering an XGBoost machine

engineering

story about XGBoost feature

#### **Financial data modeling** with RAPIDS.

See how RAPIDS was used to place 17th in the Banco Santander Kaggle Competition

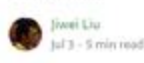

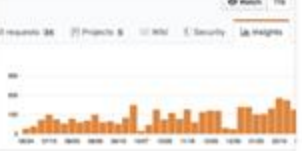

#### **Nightly News: CI produces** latest packages

Release code early and often, Stay current on latest features with our nightly conda and container releases.

#### https://medium.com/rapids-ai